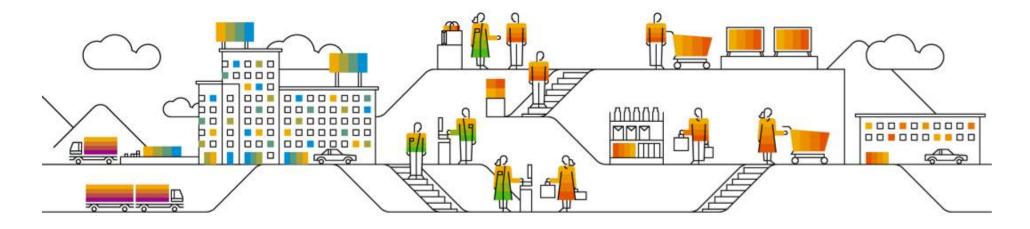

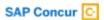

# **Minneapolis Client Summit**

February 6th & 7th, 2018 W Minneapolis, The Foshay

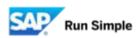

# **Client Summit Agenda**

| Time              | Topic                             |
|-------------------|-----------------------------------|
| 9:00am – 9:30am   | Registration                      |
| 9:30am – 11:00am  | Build & update your policy        |
| 11:00am – 11:15am | Break                             |
| 11:15am – 12:30pm | Driving compliance to your policy |
| 12:30pm – 12:45pm | Lunch (working lunch)             |
| 12:45pm - 2:00pm  | How to save money & control costs |
| 2:00pm – 2:15     | Break                             |
| 2:15pm – 3:15pm   | Optimizing your spend management  |
| 3:15pm – 4:15pm   | Happy hour                        |

© 2017 SAP SE or an SAP affiliate company. All rights reserved. I INTERNAL

# Build and update your policy

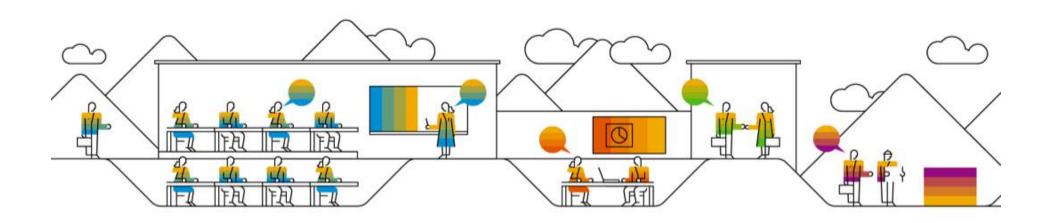

# What does a Client Success Manager do?

A trusted partner to help move business forward

Show the value of Concur services to solve business issues

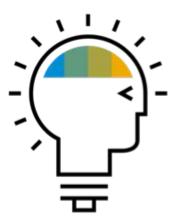

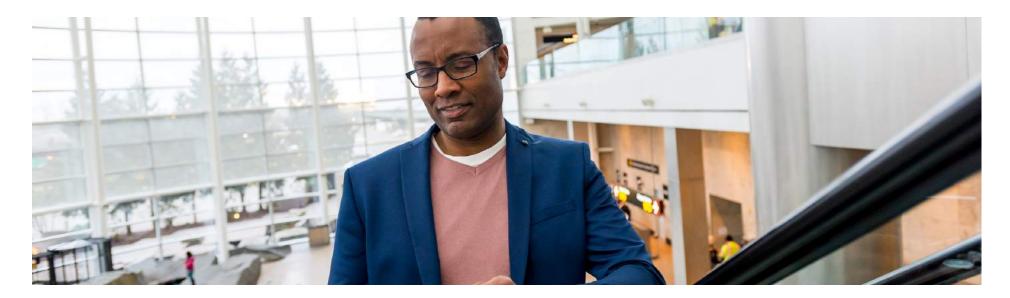

# **Build and update your policy – Agenda**

#### Thinking about your policy | Big Picture

>A broad look at what your policy looks like today.

#### **Travel Policy**

> Deeper look into travel policy questions.

#### **Expense Policy**

> Deeper look into expense policy questions.

#### Other policy items to consider

>What haven't we thought about yet policy questions.

### **Onboarding and Roll Out Resources**

Resources to help guide adoption.

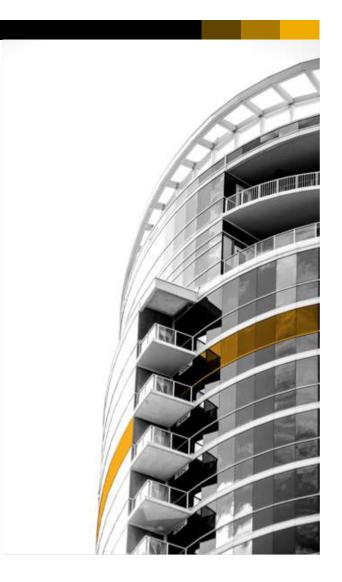

# Thinking about your policy | Big Picture

- How often should we update it?
- How comprehensive should it be?
- Who should be involved in the planning/updating process? nini
- Should we have separate policies for different levels of employees?
- Do we have unique policy needs?

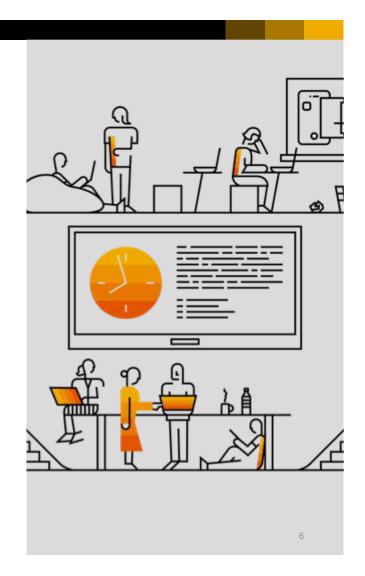

## Thinking about your policy | Expense Types

- How should we determine what our expense types and limits should be? <a href="millimits">millimits</a> should be? <a href="millimits">millimits</a> should be should be? <a href="millimits">millimits</a> should be should be
- How do we know our limits are in align with other companies?
- Are our expense types clear and tracking what we need to have visibility into?
- Do our expense types reflect the unexpected purchases?
- Do we need to take into account the geography of where we travel?

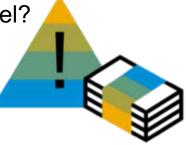

# Thinking about your policy | Enforcement

- How are we going to enforce what we create?
- Who's going to enforce our policy?
- > How will we reimburse employees or credit card companies?
- How frequently do we have employees submit? <a href="mailto:line">line</a>
- When will a credit card be required vs cash?

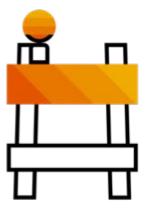

- Who will we partner with for travel?
- > If we have travel partner, what is the fee structure?
- When is the travel partner booking for us? <a href="mailto:nine">nine</a>
- Who do we want employees to go to for travel issues?

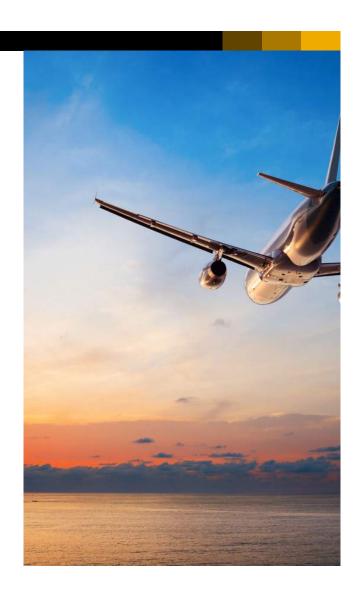

- What is Duty of Care?
- How should employees handle delays and cancellations?
- Do you have a policy around when to book a flight?
- Where can employee's book?

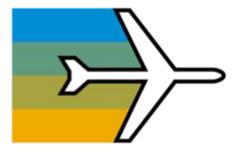

- When should they expense the travel? Before or after the trip?
- What's the policy on vouchers and credits? <a href="mailto:nine">nine</a>
- What preferred vendors and discounts have been arranged?

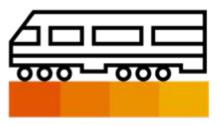

- How lax/strict is your policy while traveling?
- ▶ Do you have a defined transportation policy? <a href="mailto:nihili">nihili</a>
- What happens if an employee is injured or experiences theft while traveling on business?

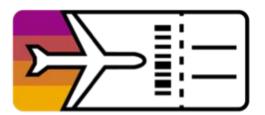

# **Expense Policy**

- How do we define expensing meals?
- Do you use per diem rates? If so is it an individual or daily?
- What is your cell phone and technology reimbursement policy?
- What is the policy for remote employees?

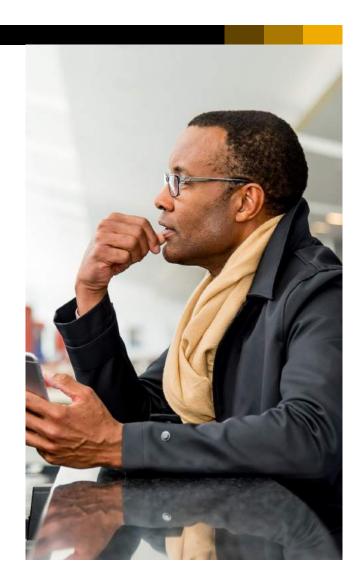

# **Expense Policy**

> How does your organization deal with alcohol? Do you have strict policy enforcement?

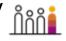

> Is every expense accounted for? Even the miscellaneous and out of ordinary expenses?

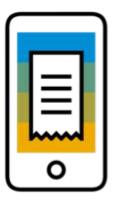

## **Expense Policy | On the Go**

- How is mileage being tracked? <a href="mailto:line">mileage</a> being tracked? <a href="mailto:line">line</a>
- > When should employee's expense mileage versus rent a car?
- What happens if an accident or theft occurs?
- Do you have mobile phone safety policy while driving a company car or during business hours?

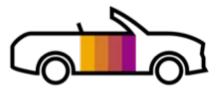

# **Expense Policy | Industry Specific**

- > Is being Sunshine Act compliant part of doing business?
- Do you work with GSA Allowance?
- > Are you billing back clients? How is that being done?

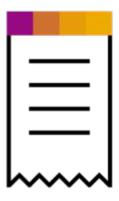

# Other policy items to consider

- Does your organization cover TSA Pre-Check for employees?
- Is partner travel covered? In what instances is it covered?
- Can employees extend trips? <a href="mailto:nihiba:nihiba:nihi
- Is child and pet care covered under your policy?

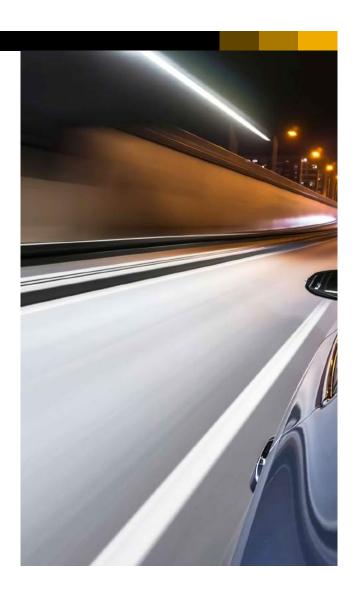

### Other policy items to consider

- Do you take into consideration religious needs?
- What is the policy on weekend and holiday business travel?

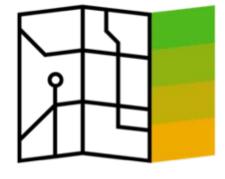

Are professional memberships covered? How do you determine which is covered?

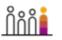

Does your organization cover health club memberships? Do you partner with specific wellness organizations?

© 2017 SAP SE or an SAP affiliate company. All rights reserved. I INTERNAL

## Other policy items to consider

- What is considered an office expense? Who has the ability to expense it?
- Who else could you partner with to make your policies more efficient for employees?

What is the policy for hourly employees traveling for business?

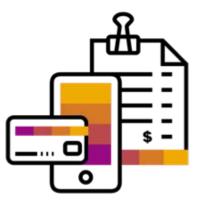

# Onboarding and Roll Out Resources

# **Continued Employee & Administration Training:**

- Continued Employee Training
- Professional Administration Training Site
- Standard Administration Training Site

# Register for upcoming SAP Concur Admin Training Webinars!

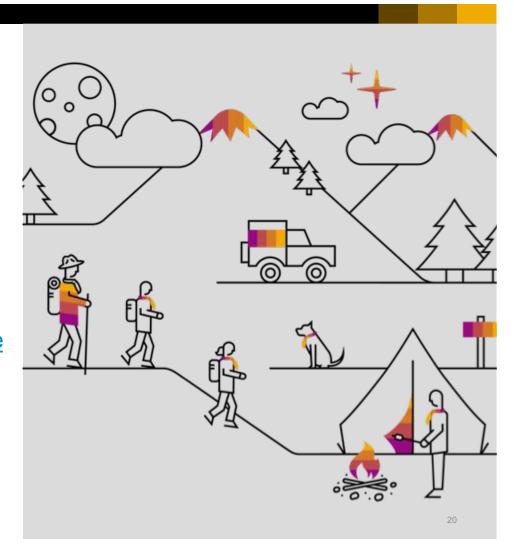

Q&A

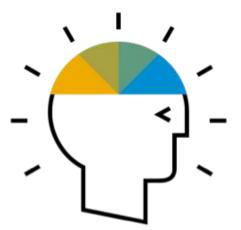

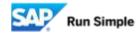

# **Driving compliance to your policy**

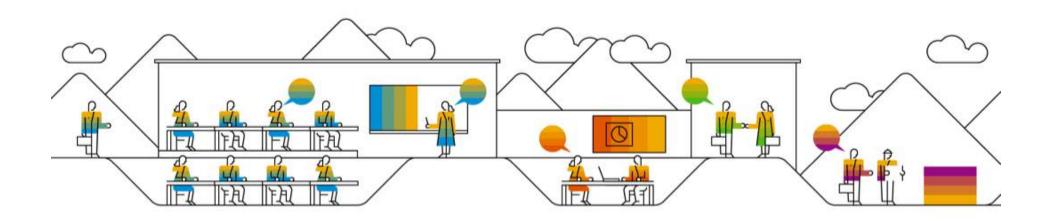

# **Driving compliance to your policy – Agenda**

- Importance of compliance
- Configuration best practices
- Reporting best practices
- Services and tools to help drive compliance
- > Table and large group discussions

© 2017 SAP SE or an SAP affiliate company. All rights reserved. I INTERNAL

# The importance of compliance

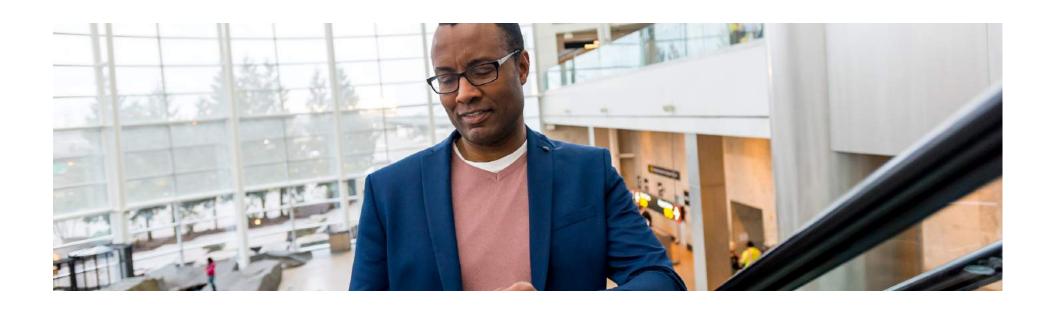

# The Importance of Compliance

Why is compliance important to you?

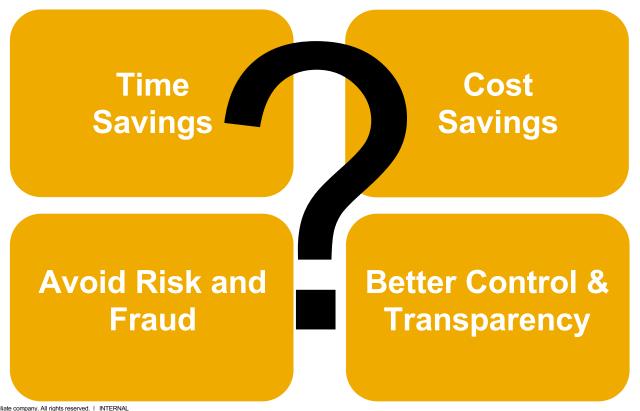

© 2017 SAP SE or an SAP affiliate company. All rights reserved. I INTERNAL

# The Importance of Compliance

How are you educating your users on Concur?

Your T&E Platform

**Your T&E Policy** 

© 2017 SAP SE or an SAP affiliate company. All rights reserved. I INTERNAL

# **Configuration best practices**

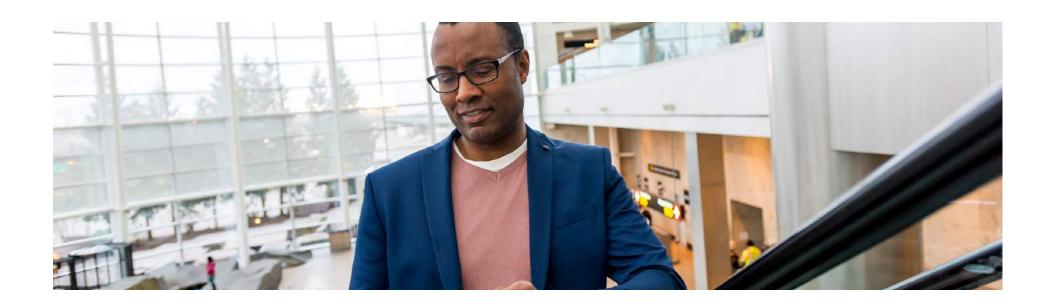

# **Configuration Best Practices**

# **Topics**

- Redefining Expense Types
- Setting Expense Type Limits
- Using Concur Audit Rules
- Setting Email Reminders
- Setting Receipt Rules
- Activating Missing Receipt Affidavits

# **Configuration Best Practices**

### **Redefining Expense Types**

### Ensure expense types are clear and concise

Easier for users to understand and comply

# Avoid categories that can contain multiple expenses

- Less visibility as a company
- Potential for cash leakage
- > Ex. Miscellaneous, Incidentals

\*It's recommended to review your expense types once per year!

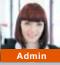

# **Avoid using Expense Types that are open to interpretation - Standard**

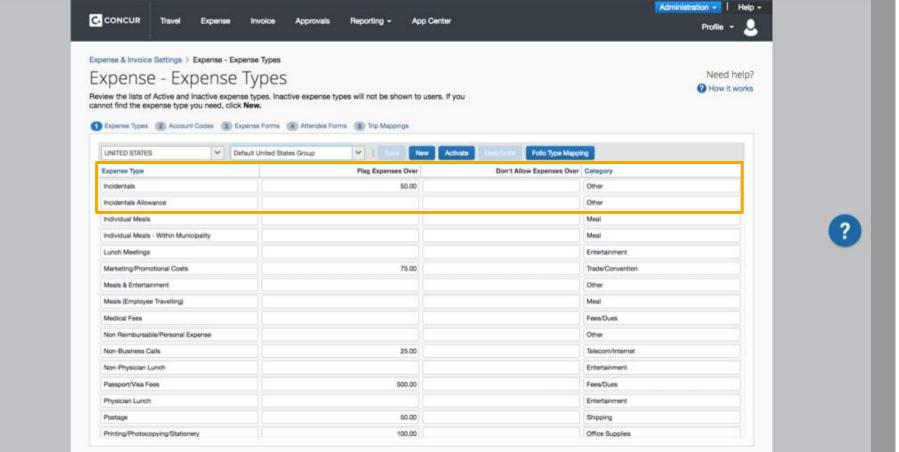

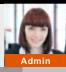

# Avoid using Expense Types that are open to interpretation - Professional

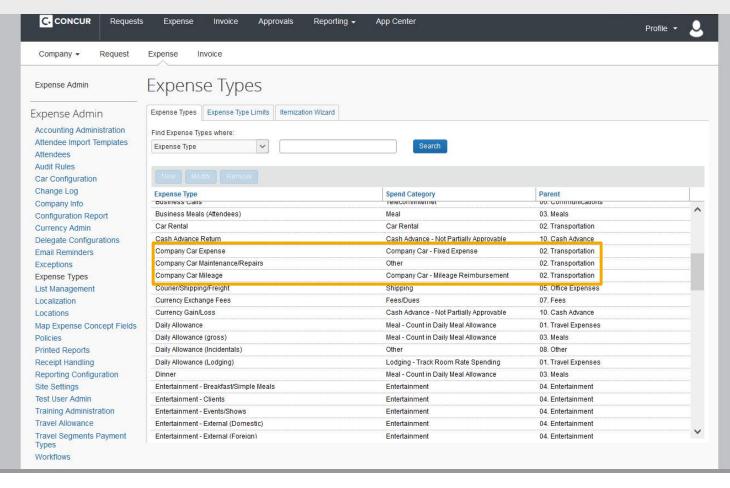

### **Configuration Best Practices**

**Expense Type Limits** 

Soft Stop Limit: When exceeded, the system will warn the user that they are over the limit/out of policy

Hard Stop Limit: When exceeded, the system will warn the user and prevent submission of the report until the expense type amount is corrected

Potential Expense Type Limits: Meals/tips, cellphone, etc. Can be set on any expense type

© 2017 SAP SE or an SAP affiliate company. All rights reserved. I INTERNAL

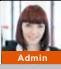

# **Expense Type Limits – Standard Platform**

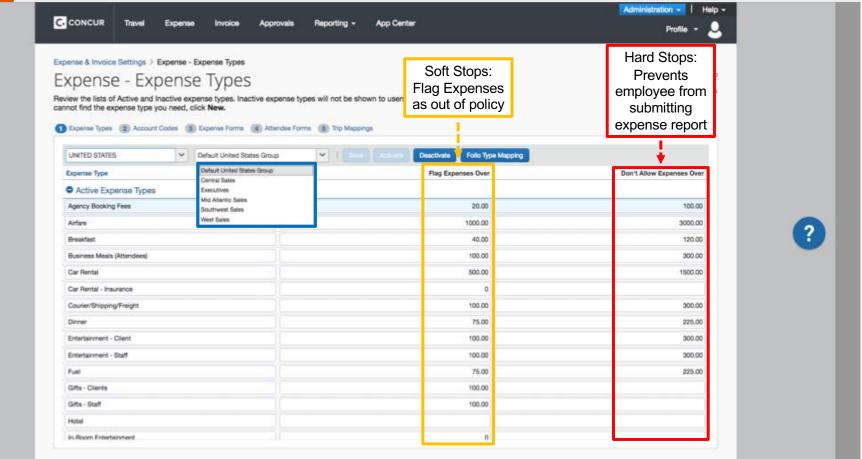

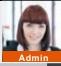

# **Expense Type Limits – Professional Platform**

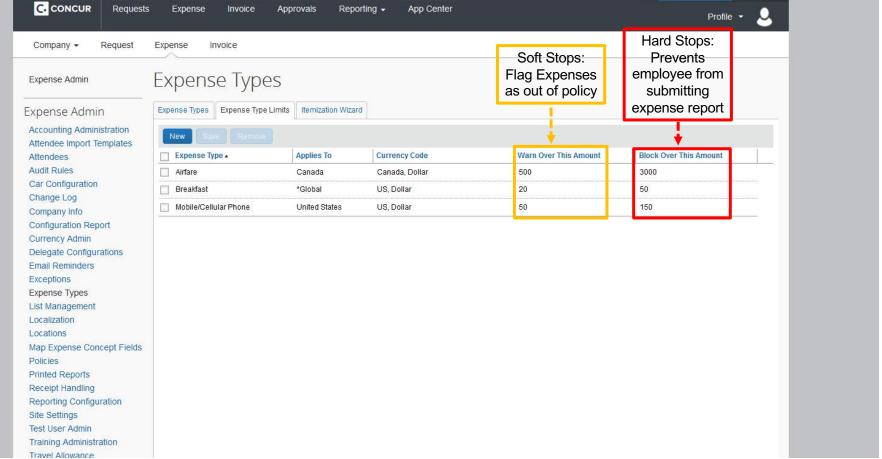

### **Configuration Best Practices**

# **Using Concur Audit Rules!**

### Why are audit rules important?

Ensure employees are following policy rules when submitting expense reports, designing the system to indicate what is allowed, what is not allowed, and what should be avoided

#### **Standard Edition**

- Audit rules will be utilized under the <u>Compliance Control Section</u>
- Custom Audit Rules <u>are optional</u> and can be activated for a fee

#### **Professional Edition**

 Custom Audit Rules <u>are provided</u> that can be activated or modified to align with your policy. You can also create your own

# Let's see an example...

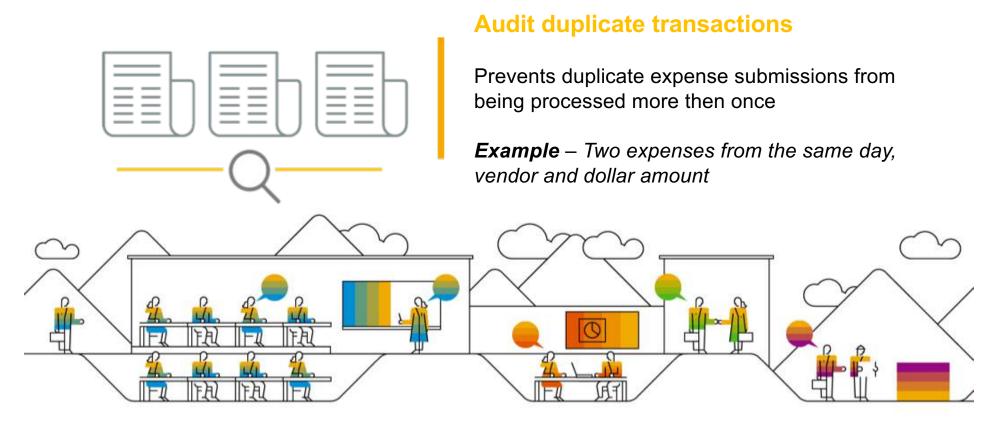

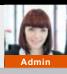

## **Compliance Rules – Standard Platform**

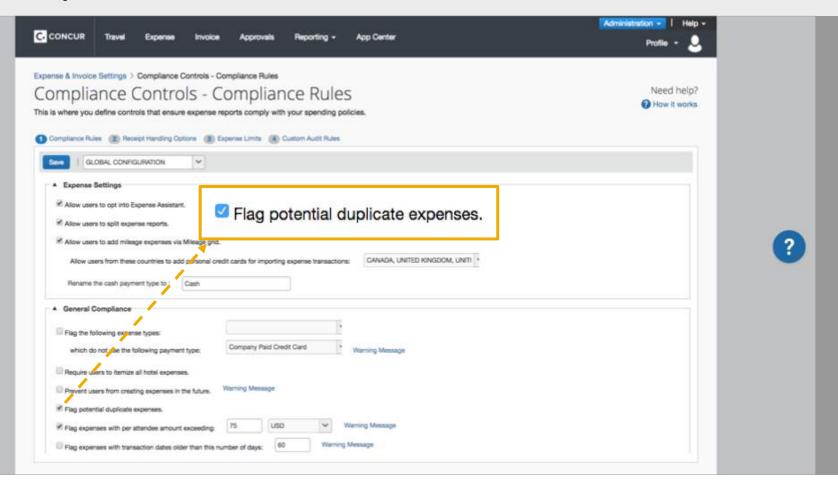

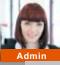

## **Compliance Rules – Professional Platform**

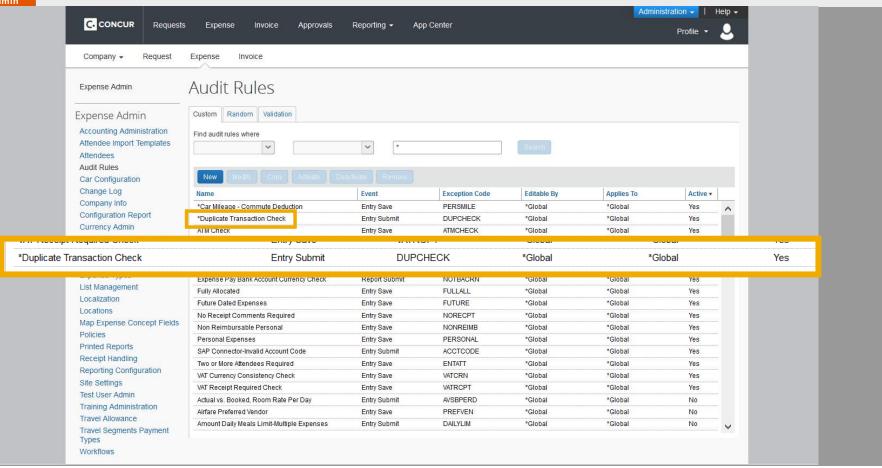

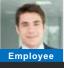

## **Expense Filer**

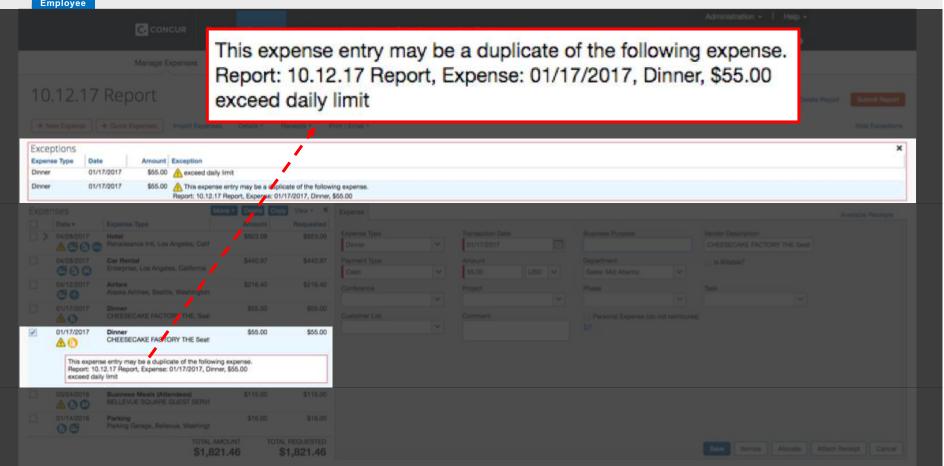

## **Configuration Best Practices**

#### **Email Reminders**

#### Why are email reminders important?

- They help prompt users and approvers to perform an action
- Triggered when a user breaks a rule you've set
- Example: Approval email reminders

**Standard Platform** – Automatically configured to go out after 3 days

**Professional Platform** – Turn on and set the frequency

# How are email reminders different on the professional platform?

- Can create custom email reminders
- Example: Overdue card charges (they have transactions that need to submitted)
- Can customize so reminder comes "from" the CFO

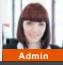

## **Email Reminders – Standard Platform**

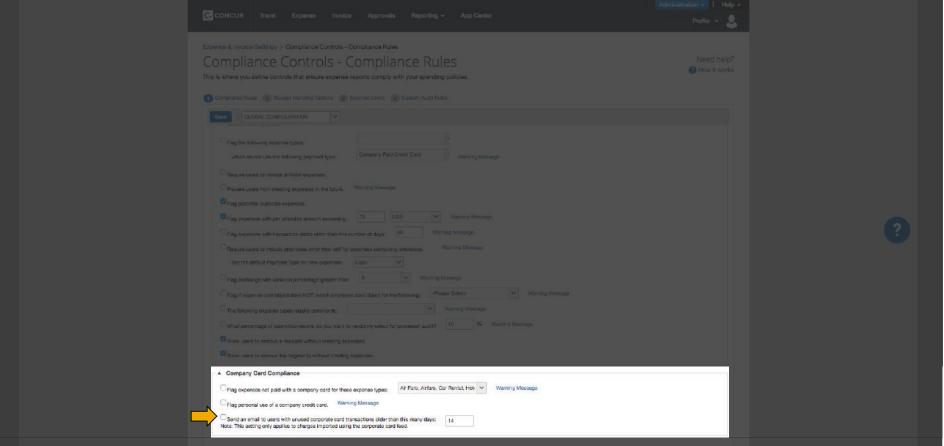

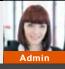

## **Customized Email Reminders – Professional Platform**

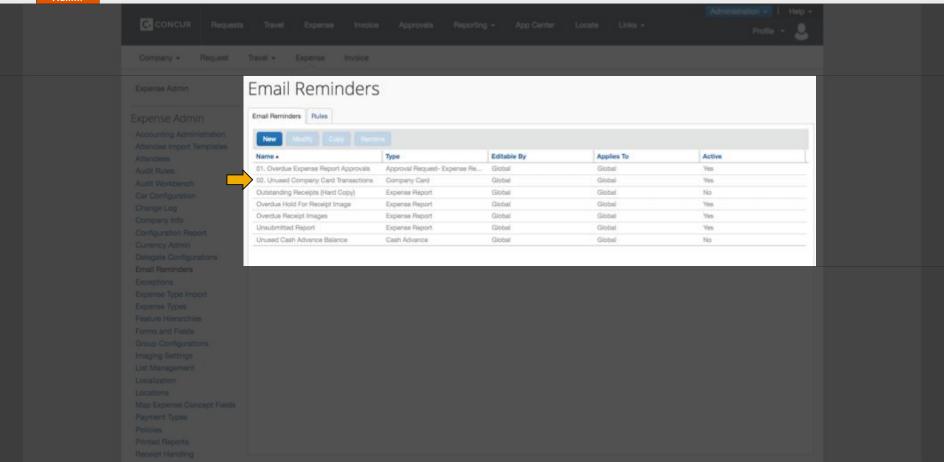

## **Configuration Best Practices**

## **Receipt Handling Rules**

## Why is it important?

- Provides additional layer of visibility to protect from false claims
- Ensures compliance with your policy and IRS standard

Consider setting different receipt policy for card vs out of pocket

#### Example:

- > \$25 for Out of Pocket
- \$75 for Corporate Card

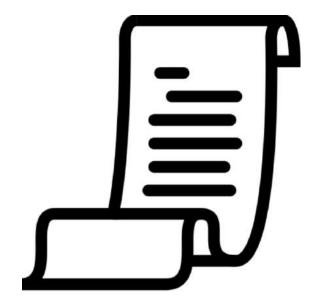

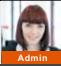

## **Receipt Rules – Standard Platform**

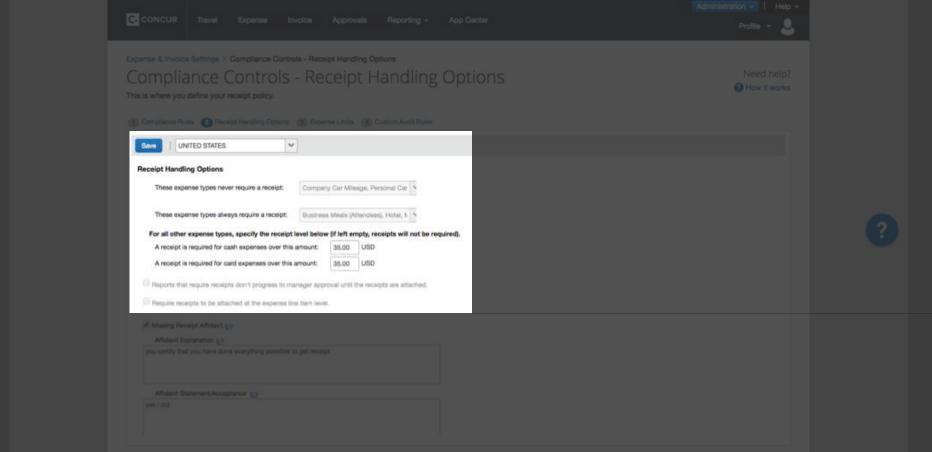

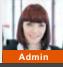

## **Receipt Rules – Professional Platform**

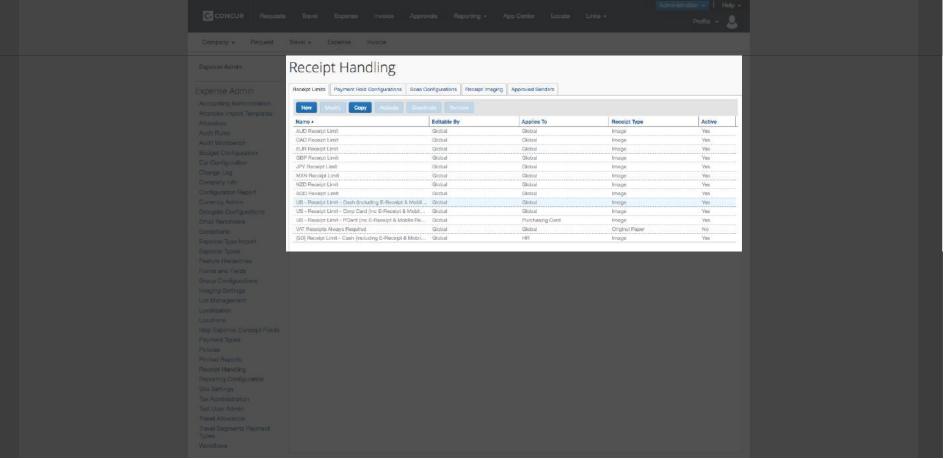

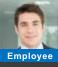

## **Expense Filer**

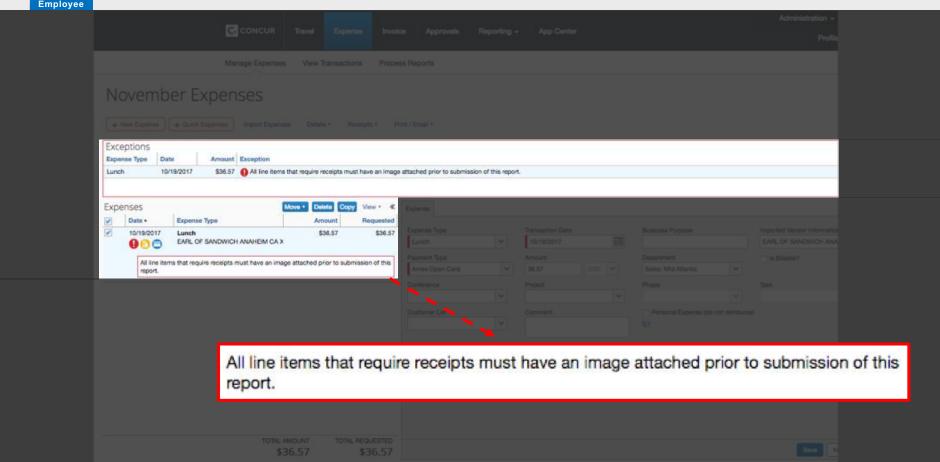

## **Configuration Best Practices**

**Activating Missing Receipt Affidavits** 

Something to consider when thinking about receipt handling...

How are you handling missing receipts from your users today?

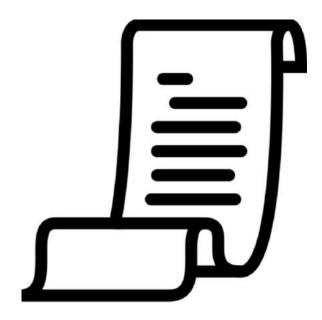

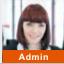

## **Missing Receipt Affidavit – Standard Platform**

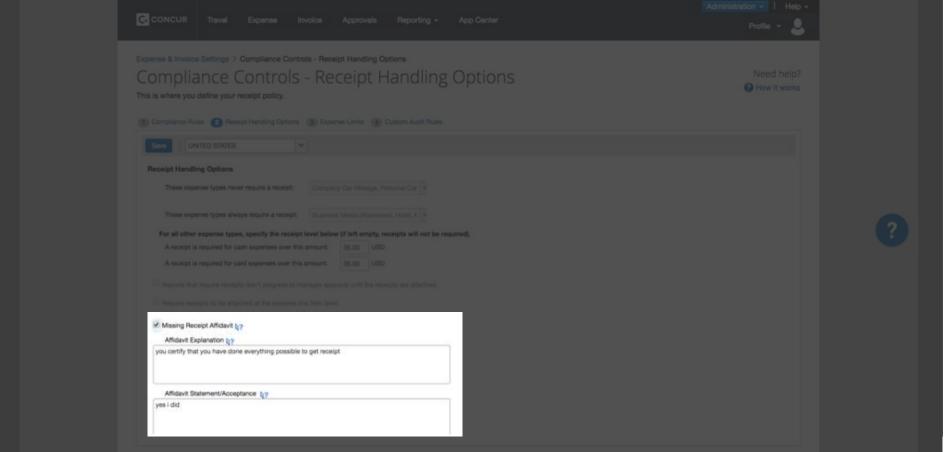

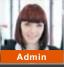

## Missing Receipt Affidavit – Professional Platform

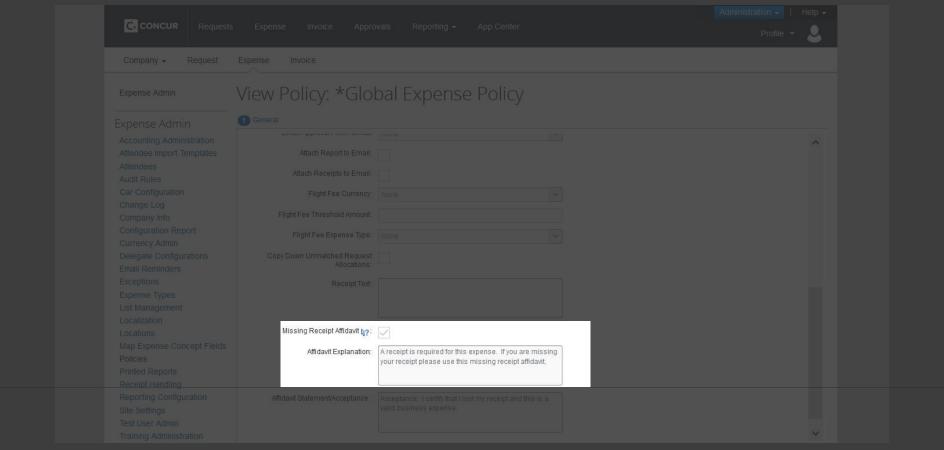

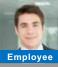

## **Expense Filer**

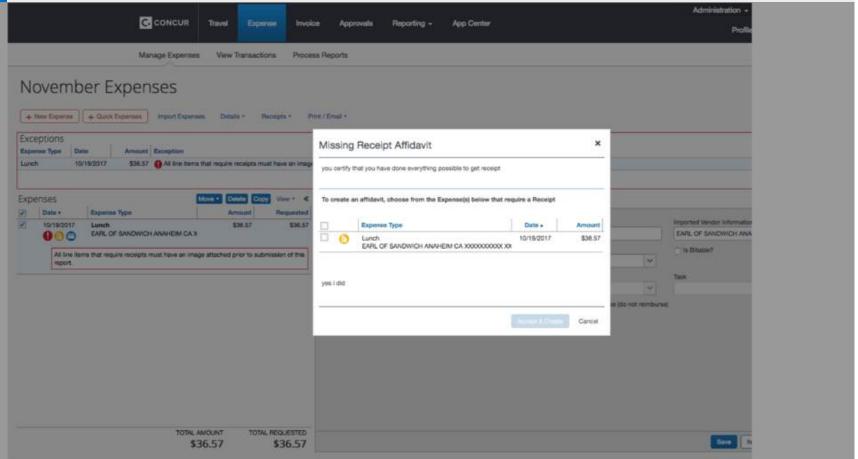

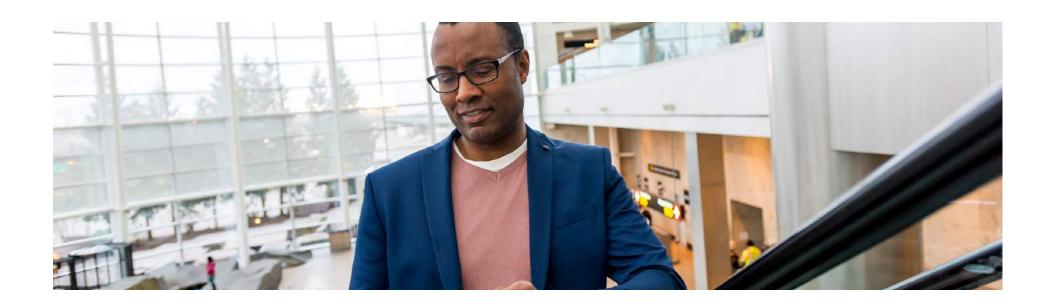

## **Reporting Best Practices: Analysis Reporting**

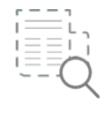

## **Report Entry Exceptions Details**

This report provides a detailed list of all Report Entry exceptions for employees over a user-defined timeframe. Users also have the option of selecting a single employee when running this report.

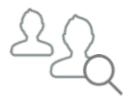

## Reports Approved but Receipts Not Viewed

This report provides a list of approvers who are not looking at the receipts, both report and entry level, as part of the approval process.

## **Report Entry Exceptions Details**

#### Use this report to identify:

- # of exceptions by employee by Expense Type
- Employees with high number of exceptions

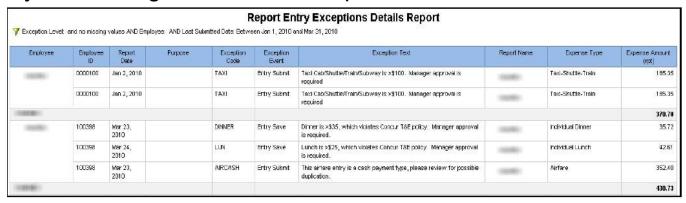

\*Found in Compliance Folder for Analysis/Intelligence clients

## **Reports Approved but Receipts Not Viewed**

## Use this report to identify:

- Managers who are not reviewing all required receipts during approval process
- Insight into your current audit process

|                        |             |                                             | orts Approved<br>or Payment Date: B<br>Report |                          | 1, 2009 and               |                | 17                           |                          |                              |
|------------------------|-------------|---------------------------------------------|-----------------------------------------------|--------------------------|---------------------------|----------------|------------------------------|--------------------------|------------------------------|
| Approver               | Approver ID | Report Name                                 | Report ID                                     | Sent for<br>Payment Date | Employee                  | Employee<br>ID | Total Report<br>Amount (rpt) | Report Receipt<br>Viewed | All Entry Receipts<br>Viewed |
| Smith, Jack<br>Antonio | IT0000003   | Monthly Expense Report Sept                 | 32A63A907838460787CD                          | Sep 23, 2015             | Smith, Amy                | CBS000008      | 1,576.35                     | Y                        | N                            |
|                        |             | Onsite Visit with Cordell<br>Company        | 2E1FFE09E3A5419E91B6                          | Nov 19, 2015             | Soares,<br>Theresa Tee    | LM1            | 1,684.15                     | Y                        | N                            |
|                        |             | Salt Lake City Trip                         | 362B08F32FC14FCEAC6B                          | Jul 29, 2015             | Soares,<br>Theresa Tee    | LM1            | 2,827.97                     | N                        | N                            |
|                        |             | Trip to Amsterdam                           | B3F7DC868E0E4F7FAC77                          | Feb 5, 2015              | Bear, Claire<br>The       | Claire3871     | 0.00                         | N                        | N                            |
| Strong, Lisa           | PRO000003   | Dinner with Attendees                       | 9813941A7C394D1FBC8C                          | Jul 25, 2012             | White, Arian<br>Elizabeth | PRO000001      | 478,00                       | N                        | N                            |
|                        |             | Trip from San Francisco Intl<br>Arpt, San F | EB01341B0AAE4D53AC16                          | Jul 20, 2012             | White, Arian<br>Elizabeth | PRO000001      | 963.17                       | N                        | N                            |
|                        |             | Trip from San Francisco to<br>London        | AB83B14DFCC44044BE2A                          | Dec 19, 2012             | White, Arian<br>Elizabeth | PRO000001      | 2,407.65                     | N                        | N                            |
|                        |             | Trip from San Francisco to<br>Portland      | 6C775BE0081A4CE2981B                          | Jul 25, 2012             | White, Arian<br>Elizabeth | PRO000001      | 1,206.92                     | Y                        | N                            |

<sup>\*</sup>Found in Expense Processing Folder for Analysis/Intelligence clients

## **Reporting Best Practices: Intelligence Reporting**

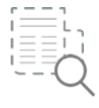

## Workflow Cycle Times – Details

This report provides details of workflow cycle times; shows the time it took for a report to move through the major workflow steps.

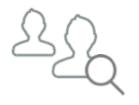

## **Duplicate Expense Items**

This report identifies expenses that might have been submitted for the same employee more than once, across multiple reports.

## **Workflow Cycle Times – Details**

## Use this report to identify:

- Managers with long approval times
- > High number of exceptions

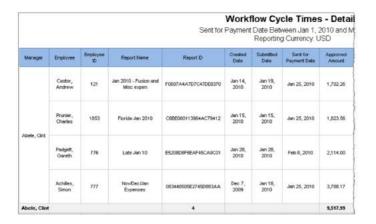

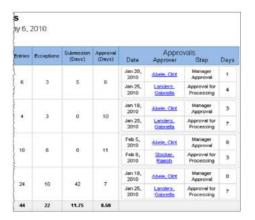

\*Found in Expense Processing Folder for Intelligence clients

## **Fraud Reports**

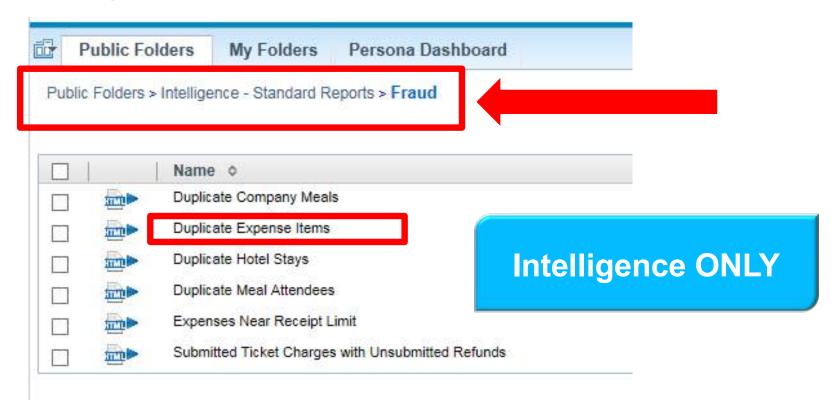

**Duplicate Expense Items** 

| Report ID            | Report<br>Name                      | Transaction<br>Date | Expense<br>Type | Purpose | Payment<br>Type                        | Vendor         | City/Location | Expense<br>Amount |
|----------------------|-------------------------------------|---------------------|-----------------|---------|----------------------------------------|----------------|---------------|-------------------|
| 749C2581AEBB49B99993 | Client<br>Visit -<br>Little<br>Rock | Mar 6,<br>2017      | Incidentals     |         | Corporate<br>Card<br>IBCP<br>(Offsets) | Holiday<br>Inn | Little Rock   | 2.00 USD          |
|                      |                                     |                     | 1               |         |                                        |                |               |                   |
| Report ID            | Report<br>Name                      | Transaction<br>Date | Expense<br>Type | Purpose | Payment<br>Type                        | Vendor         | City/Location | Expense<br>Amount |

## Services to help drive compliance

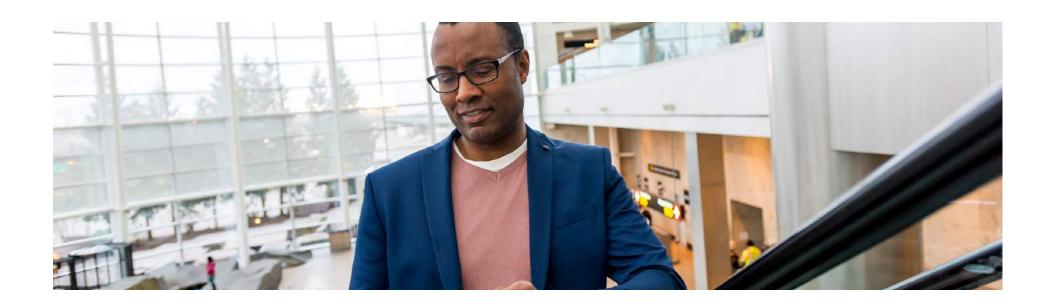

## **Services to Help Drive Compliance Mobile Tools**

## Encourage users to utilize their mobile devices for expense reports

- Build expense report as you travel
- Take pictures of and store receipts

## Driving mobile adoption will help drive compliance to policy

- Avoids the "I lost the receipt" excuse
- Submission of reports should be faster
- Increase employee productivity and satisfaction

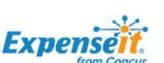

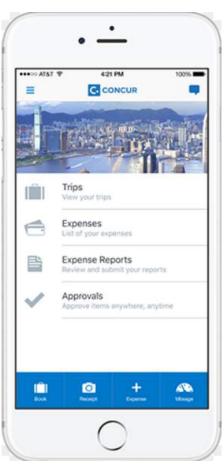

## **Services to Help Drive Compliance**

## **Corporate Credit Cards**

- > Full visibility to card charges within Concur
- Track expenses for all users with Reporting and the Company Card tool

#### **Company Card Tool**

Administration > Company > Tools > Company Card

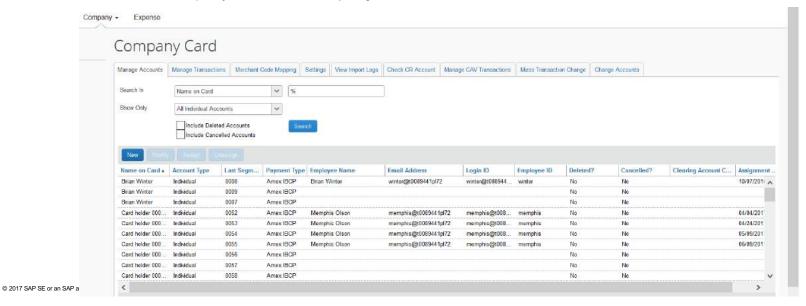

## **Services to Help Drive Compliance**

#### **Corporate Credit Cards**

#### Company Card > **Settings**

Best Practice: Ensure your Settings do not allow users to remove card transactions without adding them to a report.

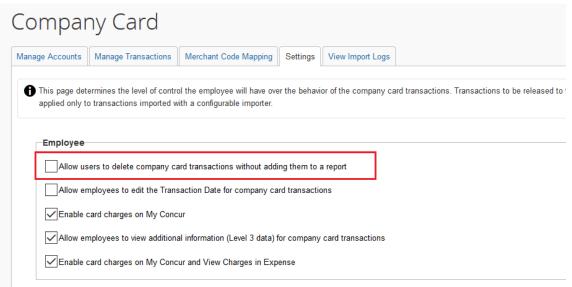

62

## **Services to Help Drive Compliance**

#### **Concur Audit**

#### Employee Submits ER

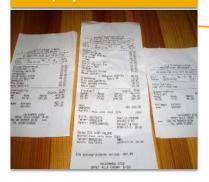

Required receipts are attached at the line level

#### Concur Audit Service

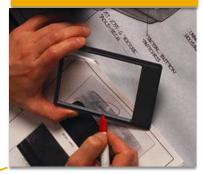

Validates the attached receipts and supporting documentation. Return any exceptions and allow employee to correct and resubmit. Internal Quality checks also being applied

#### Additional Approvers

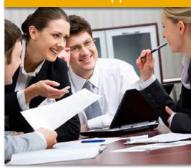

Managers and any other workflow final approvals

#### **Payment**

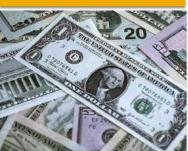

## **Table discussions**

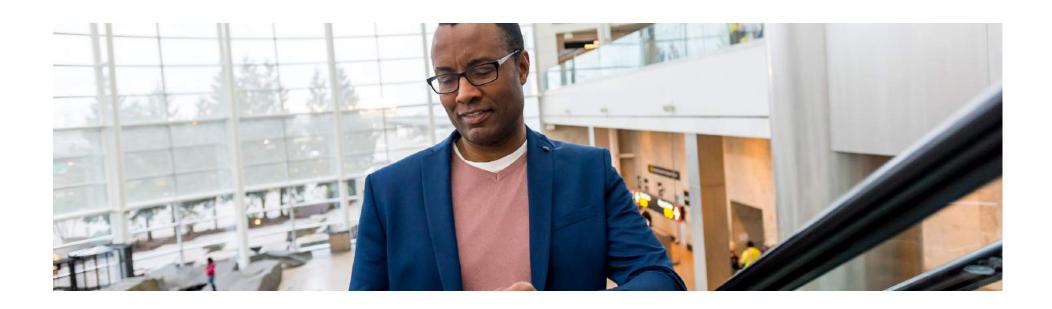

## **Topic 1: What Are You Doing Today?**

#### **Table Discussions**

- What principles drive your policies?
- What % of reports does your company audit today?
- ➤ If not 100%, how do you choose what gets audited? (Technology or Human selection)
- If global, how do you deal with VAT reclaim? (VAT = Value Added Tax)

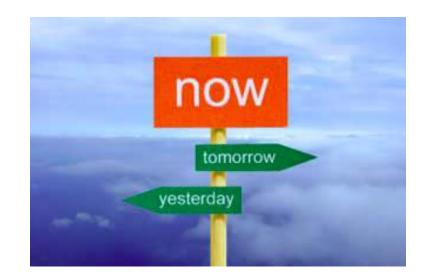

## **Topic 1: What Are You Doing Today?**

## **Large Group Discussion**

- How many Audit 100%? 75%? 50%? 30%? 20%? 10%? Don't Audit?
- What are common "selection" ways?
- How many process VAT?
- Any "fun" or "very specific" policies of interest to share?

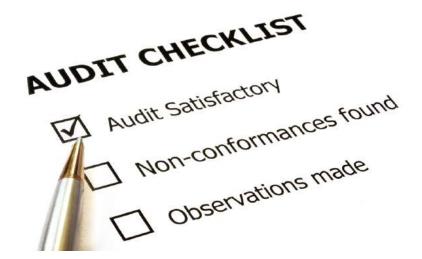

## **Topic 2: Time and Effort**

#### **Table Discussion**

How much time do you spend working on your Audit process today?

- Receipt substantiation and/or policy compliance
- End User support managing corrections and answering questions
- Partner support specifically VAT partners
- Building dashboards and maintaining management reports for Executives

## **Topic 2: Time and Effort**

## **Large Group Discussion**

- How much time are you spending today?
- End User support or do you have USD?
- What type of Audit analytics are you providing management?
- Any "fun" stories to share?

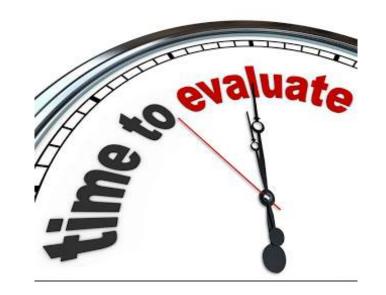

#### **Topic 3: Awareness and Change**

#### **Table Discussion**

If you could change anything in your policy or how you process your audit – what would it be?

- Was it something specific I learned today?
- Will we start using the Concur MRA?
- Will I review our Travel Policy more frequent?
- I will review our Fraud reports!
- Understand our VAT value we may be missing out on!
- Add more controls

## **Topic 3: Awareness and Change**

#### **Large Group Discussion**

- Was it something specific I learned today?
- Will we start using the Concur MRA?
- Will I review our Travel Policy more frequent?
- I will review our Fraud reports!
- Understand our VAT value we may be missing out on!
- Add more controls
- Add more reporting

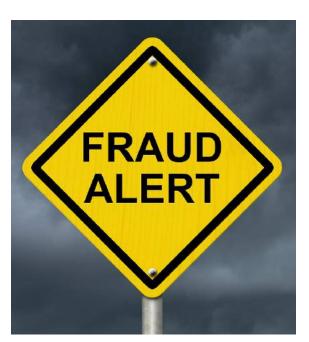

## Any "fun" stories to share?

Q&A

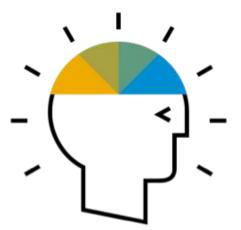

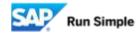

## How to save money and control costs

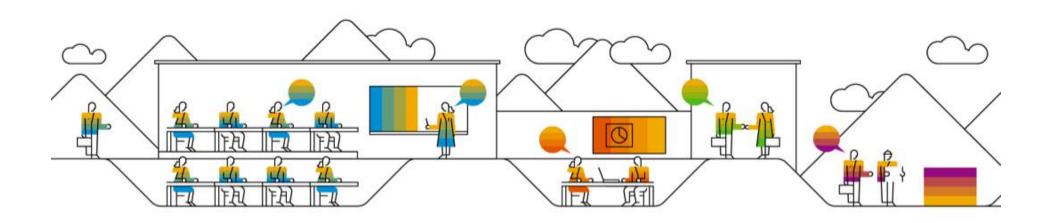

### How to save money and control costs – Agenda

- Why use SAP Concur reporting?
- > Best practices in capturing data in SAP Concur
- > Spend insights
- > Top reports to save money and controls costs
- > Q&A

### Why use SAP Concur Reporting

- Identify areas to reduce costs
- Verify compliance with policy
- Modify employee spend behavior
- Forecasting for budgets
- Faster visibility into spend

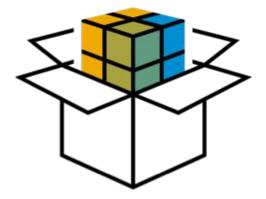

### **Best Practices in Capturing Data**

"You cannot manage what you cannot measure"

### **User Adoption**

- Expense Assistant
- Super Users
- Executive Buy-In

### **Setup Users for Success**

Keep it simple and intuitive

### **Accurate Data is Good Data**

Capture what you intend

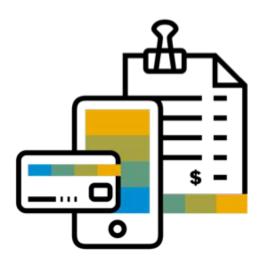

### **Spend Insights**

- > Top Spend Categories include Air, Hotel, Business Meals/Entertainment
- > T&E Spend is typically 10-12% of an organization's expenses
- Travel-related spend accounts for 60-80% of expense reports in the average organization
- > 92% of spend is on a corporate card for best in class organizations

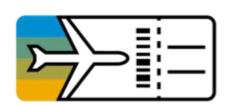

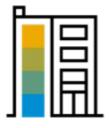

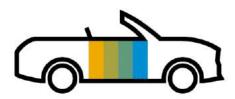

 $\ensuremath{\texttt{@}}$  2017 SAP SE or an SAP affiliate company. All rights reserved. I  $\ensuremath{\mathsf{INTERNAL}}$ 

## **Top Reports**

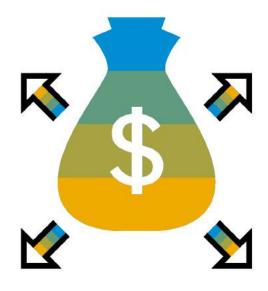

### **Top Spenders by Employee**

#### What is it:

Quick access to which employees are spending the most

#### Why clients use it:

- Evaluate if there is any unnecessary spend occurring
- Does the spend make sense for one employee vs. another employee?
- Biggest ROI affecting Top Spender
- Help in evaluating if spend or category limits are necessary per employee role

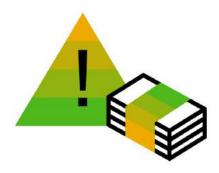

#### **Reporting path:**

Reporting > Analysis > Standard Reports> Spending > Top Spenders by Employee

### **Top Spenders by Employee Sample**

Sent for Payment Date: Between Jan 1, 2017 and Dec 31, 2017

| Rank | Employee      | Approved Amount (rpt) |
|------|---------------|-----------------------|
| 1    | do, both      | 692,879.17            |
| 2    |               | 169,808.25            |
| 3    |               | 123,783.93            |
| 4    |               | 120,497.61            |
| 5    |               | 118,732.65            |
| 6    |               | 118,561.78            |
| 7    |               | 111,581.35            |
| 8    |               | 106,245.37            |
| 9    |               | 105,445.35            |
| 10   | server, burns | 105,251.00            |

### **Data Insights**

- Consistently top spender?
- Company role correlate with high spending?
- Department trends?

### **Top Spenders by Expense Type**

#### What is it:

Quick access to who is spending the most on specific expense types

#### Why clients use it:

- Outliers for spend on certain expense types?
- Any areas that are spending higher than should?

#### **Reporting path:**

Reporting > Analysis > Standard Reports> Spending > Top Spenders by Expense Type

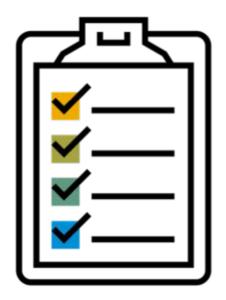

### **Top Spenders by Expense Type Sample**

Sent for Payment Date: Between Jan 1, 2017 and Dec 31, 2017

| Expense Type | Employee          | Approved Amount (rpt) | Rank△ |
|--------------|-------------------|-----------------------|-------|
| Airfare      | taris, Bergenti-R | 71,312.24             | 1     |
|              |                   | 70,227.27             | 2     |
|              |                   | 60,475.92             | 3     |
|              |                   | 56,228.74             | 4     |
|              |                   | 51,252.29             | 5     |
|              |                   | 46,535.24             | 6     |
|              |                   | 46,472.61             | 7     |
|              |                   | 44,915.91             | 8     |
|              |                   | 43,784.82             | 9     |
|              |                   | 42,785.48             | 10    |

### **Data Insights**

- Identify who is spending the most by expense types
- Locate outliers

### **Top Spend by Vendor**

### What is it:

Quick access to which vendors you are spending the most with

### Why clients use it:

- Help with vendor negotiations
- Are there less expensive avenues?
- Would it make sense to have managed travel?

### **Reporting path:**

Reporting > Analysis > Standard Reports> Spending > Top Spend by Vendor

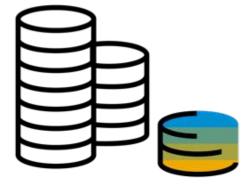

 $\ensuremath{\texttt{@}}$  2017 SAP SE or an SAP affiliate company. All rights reserved. I  $\ensuremath{\texttt{INTERNAL}}$ 

83

### **Top Spend by Vendor Sample**

Transaction Date: Between Jan 1, 2017 and Dec 31, 2017

| Rank△ | Vendor                    | Expense Amount (rpt) |
|-------|---------------------------|----------------------|
| 1     | United Airlines           | 1,481,082.08         |
| 2     | American Airlines         | 513,063.88           |
| 3     | UBER                      | 407,995.34           |
| 4     | Delta Air Lines           | 299,885.99           |
| 5     | Westin Hotels and Resorts | 159,659.92           |
| 6     | MONTAGE BEVERLY HILLS     | 100,102.55           |
| 7     | Marriott Hotels           | 93,237.90            |
| 8     | Hertz                     | 90,692.68            |
| 9     | Southwest Airlines        | 90,536.80            |
| 10    | OMNI CHICAGO HOTEL        | 88,393.74            |

### **Data Insights**

- Narrow in on favorite employee vendors
- Utilize to change processes to coincide with employee trends
- Why are employees favoring these vendors?

### **Expense Entry Analysis Grouped by Expense Type or Employee**

### What is it:

Provides detailed spending information grouped by em expense type

#### Why clients use it:

- To evaluate where money is being spent
- Ensure expenses are being selected properly
- Reduce risk or potential leakage
- Help budget
- > Identify areas where spend can be reduced or refocuse

#### **Reporting path:**

Reporting > Analysis > Standard Reports> Expense Processing > Expense Entry Analysis Grouped by Expense Type or Employee

### **Expense Entry Analysis Grouped by Expense Type Sample**

| Expense Type Employee | Sent for Payment | Report Name      | Transaction Date | Payment Type         | Vendor | City/Location App | proved Amount |
|-----------------------|------------------|------------------|------------------|----------------------|--------|-------------------|---------------|
| Other Misc            | 8/6/17           |                  | 6/24/17          | Out-of-Pocket        |        | New Delhi         | 60.32         |
| Other Misc            | 7/12/17          |                  | 6/30/17          | Corporate MasterCard |        | Menlo Park        | 20.3          |
| Other Misc            | 7/3/17           |                  | 3/31/17          | Out-of-Pocket        |        | Mumbai            | 185.34        |
| Other Misc            | 7/4/17           |                  | 3/31/17          | Out-of-Pocket        |        | Mumbai            | 24.71         |
| Other Misc            | 7/5/17           |                  | 3/31/17          | Out-of-Pocket        |        | Mumbai            | 578.96        |
| Other Misc            | 8/1/17           |                  | 7/6/17           | Out-of-Pocket        |        | Mumbai            | 115.79        |
| Other Misc            | 4/28/17          |                  | 4/16/17          | Out-of-Pocket        |        | Beijing           | 363.01        |
| Other Misc            | 9/21/17          | Cash Withdrawals | 5/19/17          | Corporate MasterCard |        | Delhi             | 0.            |
| Other Misc            | 9/21/17          | Cash Withdrawals | 5/19/17          | Corporate MasterCard |        | Cologne           | 0.            |
| Other Misc            | 9/21/17          | Cash Withdrawals | 5/23/17          | Corporate MasterCard |        | Delhi             | 0.            |

### **Data Insights**

- Utilize to narrow in on expense types for accurate spend analysis
  - Cash Flow
  - Input Gaps Required vs Optional
  - Accurate expense types

### **Expense Entry Analysis Grouped by Expense Type Sample** *continued*

| Expense Type              | Employee | Report Name  | Transaction Date         | Payment Type    | Vendor     | City/Location | Approved Amount (rpt) |
|---------------------------|----------|--------------|--------------------------|-----------------|------------|---------------|-----------------------|
| Office Equipment/Hardware |          | laptop order | Nov 1, 2017 12:00:00 AM  | *Corporate Card | Lenovo     | New Jersey    | 3,040.97              |
| Office Equipment/Hardware |          | laptop order | Dec 1, 2017 12:00:00 AM  | *Out-Of-Pocket  | Lenovo     | New Jersey    | 3,040.97              |
| Office Equipment/Hardware |          | IT Purchases | Jul 27, 2017 12:00:00 AM | *Out-Of-Pocket  | EMC        | New Jersey    | 993.31                |
| Office Equipment/Hardware |          | IT purchases | Oct 16, 2017 12:00:00 AM | *Out-Of-Pocket  | EMC        | New Jersey    | 659.93                |
| Office Equipment/Hardware |          | Portable AC  | May 9, 2017 12:00:00 AM  | *Out-Of-Pocket  | Home Depot | New Jersey    | 605.76                |

### **Data Insights**

- Duplicate Expenses
  - Corporate Card & Out of Pocket
  - Different Transaction Date Month
  - Same Cost

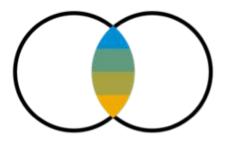

### **Excessive Personal Car Mileage**

### What is it:

Provides detailed personal car mileage information grouped by employee

#### Why clients use it:

- > To evaluate total cost of personal car mileage
- Review individual employee mileage amounts
- Redefine personal car policies

### **Reporting path:**

Reporting > Analysis > Standard Reports> Expense Processing > Excessive Personal Car Mileage

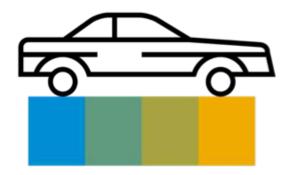

 $\ensuremath{\texttt{@}}$  2017 SAP SE or an SAP affiliate company. All rights reserved. I  $\ensuremath{\texttt{INTERNAL}}$ 

### **Excessive Personal Car Mileage Sample**

Transaction Date Between Jan 1, 2009 and Mar 31, 2009
Distance Units: Miles
Breakeven Distance: 100

| Employee        | Report ID            | Expense Type | Transaction Date | Business Distance | Reimbursement Currency | Approved Amount |
|-----------------|----------------------|--------------|------------------|-------------------|------------------------|-----------------|
| Last1022, First | C96F18E1F16A42A0899E | Mileage      | Jan 21, 2009     | 142               | USD                    | 78.10           |
|                 | 1F3459C094CE45DBB803 | Mileage      | Feb 24, 2009     | 123               | USD                    | 67.65           |
|                 | 1F3459C094CE45DBB803 | Mileage      | Mar 6, 2009      | 242               | USD                    | 133.10          |
|                 | 0D055343C2164F8492C8 | Mileage      | Mar 18, 2009     | 273               | USD                    | 150.15          |
| Last1036, First | DEA2A6AE9C4249FEB476 | Mileage      | Mar 12, 2009     | 146               | USD                    | 80.30           |
|                 | DEA2A6AE9C4249FEB476 | Mileage      | Mar 17, 2009     | 188               | USD                    | 103.40          |
|                 | DEA2A6AE9C4249FEB476 | Mileage      | Mar 26, 2009     | 184               | USD                    | 101.20          |
| Last1123, First | 29FCDC223ED54497B9EE | Mileage      | Jan 23, 2009     | 139               | USD                    | 76.45           |
|                 | 68E9C6880FE7492D9BCF | Mileage      | Feb 5, 2009      | 116               | USD                    | 63.80           |
|                 | 68E9C6880FE7492D9BCF | Mileage      | Feb 12, 2009     | 132               | USD                    | 72.60           |
|                 | 68E9C6880FE7492D9BCF | Mileage      | Feb 13, 2009     | 132               | USD                    | 72.60           |
|                 | 68E9C6880FE7492D9BCF | Mileage      | Feb 19, 2009     | 118               | USD                    | 64.90           |
|                 | 68E9C6880FE7492D9BCF | Mileage      | Feb 27, 2009     | 158               | USD                    | 86.90           |
|                 | C6BDB158D3F7452F9BEE | Mileage      | Mar 10, 2009     | 128               | USD                    | 70.40           |
|                 | C6BDB158D3F7452F9BEE | Mileage      | Mar 12, 2009     | 129               | USD                    | 70.95           |
|                 | C6BDB158D3F7452F9BEE | Mileage      | Mar 19, 2009     | 108               | USD                    | 59.40           |
|                 | C6BDB158D3F7452F9BEE | Mileage      | Mar 20, 2009     | 132               | USD                    | 72.60           |
|                 | C6BDB158D3F7452F9BEE | Mileage      | Mar 27, 2009     | 131               | USD                    | 72.05           |
|                 | C6BDB158D3F7452F9BEE | Mileage      | Mar 30, 2009     | 142               | USD                    | 78.10           |
| Last1193, First | 8A04F12B12904925A140 | Mileage      | Jan 29, 2009     | 140               | USD                    | 77.00           |

### **Data Insights**

- Find anomalies or inconsistencies with company role
- Car use trends

89

### **Fare Analysis**

#### What is it:

Compares quoted price to the best available GDS and internet prices

#### Why clients use it:

- Travel Managers can evaluate the flight cost vs. the best GDS rate available
- Monitor basic booking behavior for airfare and analyze trends

### **Reporting path:**

Reporting > Analysis > Standard Reports> Spending > Fare Analysis

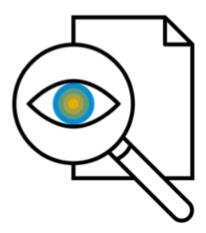

### **Fare Analysis Report Sample**

| Purchased<br>Date | GDS<br>Code | Departure Airport          | Departure Airport<br>Code | Arrival Airport         | Arrival Airport<br>Code | Departure<br>Date | Airline Name | Booking<br>Currency | Selected<br>Price | Best GDS<br>Price |
|-------------------|-------------|----------------------------|---------------------------|-------------------------|-------------------------|-------------------|--------------|---------------------|-------------------|-------------------|
| Jan 8, 2018       | Amadeus     | Metro Oakland Intl<br>Arpt | OAK                       | John Wayne Arpt         | SNA                     | Jan 25, 2018      | Southwest    | USD                 | 287.95            | 267.96            |
| Jan 13, 2018      | Amadeus     | San Francisco Intl<br>Arpt | SFO                       | John Wayne Arpt         | SNA                     | Jan 23, 2018      | United       | USD                 | 171.60            | 171.60            |
| Jan 19, 2018      | Amadeus     | San Francisco Intl<br>Arpt | SFO                       | Amsterdam               | AMS                     | Jan 30, 2018      | Lufthansa    | USD                 | 2,325.58          | 2,252.78          |
| Jan 25, 2018      | Amadeus     | John Wayne Arpt            | SNA                       | San Francisco Intl Arpt | SFO                     | Jan 25, 2018      | United       | USD                 | 289.30            | 225.30            |
| Jan 4, 2018       | Amadeus     | Valencia Arpt              | VLC                       | Banglore                | BLR                     | Jan 16, 2018      | Air France   | USD                 | 2,214.55          | 2,214.55          |
| Jan 25, 2018      | Amadeus     |                            |                           |                         |                         | Feb 7, 2018       | Transavia    | EUR                 | 249.80            | 306.46            |
| Jan 4, 2018       | Amadeus     | Lisbon                     | LIS                       | Banglore                | BLR                     | Jan 15, 2018      | Air France   | USD                 | 2,648.78          | 3,576.55          |
| Jan 2, 2018       | Amadeus     | Metro Oakland Intl<br>Arpt | OAK                       | Las Vegas               | LAS                     | Jan 17, 2018      | Southwest    | USD                 | 609.96            | 142.96            |

### **Data Insights**

- Depending on departure date, potential opportunity to have traveler re-book if there's a more cost effective option available
- > Hipmunk

### **Hotel Summary**

#### What is it:

Shows hotel vendors for a specified timeframe including # of rooms, # of nights and average, minimum and maximum rates

### Why clients use it:

- Analyze hotels that are providing the most competitive rates in each country and market trends
- > Better position organization for supplier negotiations
- User along with Hotel Details

### **Reporting path:**

Reporting > Analysis > Standard Reports > VendorHotel Summary

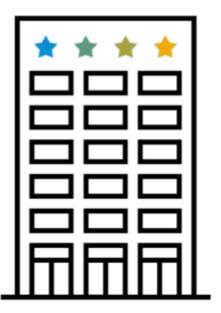

### **Hotel Summary Report Sample**

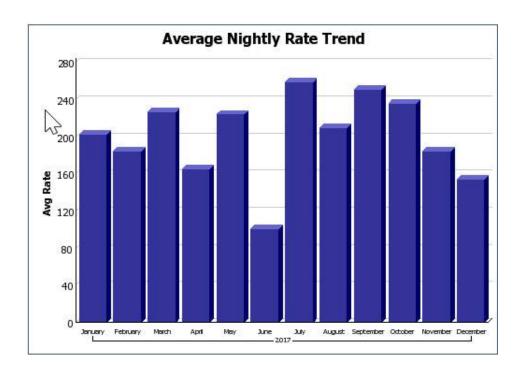

#### **Hotel Bookings**

| Total Rooms | Total Nights | Total Hotel Spend |
|-------------|--------------|-------------------|
| 124         | 333          | 65,997.05         |

### **Data Insights**

- Not all negotiations are done by spend, but by amounts of bookings
- Use to negotiate with specific hotels

### **Hotel Summary Report Sample continued**

**Top 10 Hotel Properties** 

| Property                                 | Total Rooms | Total Nights | Average Daily Rate | Minimum Daily Rate | Maximum Daily Rate | Total Hotel Spend |
|------------------------------------------|-------------|--------------|--------------------|--------------------|--------------------|-------------------|
| Hyatt House Emeryville/San Francisco Bay | 3           | 35           | 199.37             | 189.55             | 219.00             | 6,987.65          |
| Embassy Suites Marin County Conf Ctr     | 4           | 14           | 202.75             | 145.00             | 257.00             | 2,967.00          |
| Courtyard San Jose Cupertino             | 7           | 8            | 350.43             | 224.00             | 440.00             | 2,854.00          |
| Residence Inn Washington, DC/Capitol     | 2           | 9            | 324.00             | 259.00             | 389.00             | 2,851.00          |
| InterContinental New York Times Square   | 3           | 8            | 327.48             | 248.25             | 399.00             | 2,374.45          |
| Hilton Garden Inn Detroit Downtown       | 2           | 9            | 234.96             | 209.00             | 260.93             | 2,088.72          |
| Courtyard by Marriott Emeryville         | 1           | 5            | 303.00             | 303.00             | 303.00             | 1,515.00          |
| Fairfield Inn & Suites by Marriott       | 2           | 10           | 144.00             | 139.00             | 149.00             | 1,440.00          |
| Four Points by Sheraton Kelowna Airport  | 5           | 9            | 153.96             | 127.20             | 189.91             | 1,412.42          |
| Residence Inn Toronto Downtown           | 4           | 5            | 264.98             | 229.37             | 315.68             | 1,336.45          |
| Summary                                  | 33          | 112          | 250.49             | 127.20             | 440.00             | 25,826.69         |

**Hotel Top 10 Destinations** 

| Location                  | Country       | Total Nights | Total Hotel Spend | Average Daily Rate |
|---------------------------|---------------|--------------|-------------------|--------------------|
| Emeryville, CA, US        | UNITED STATES | 41           | 8,661.65          | 212.02             |
| New York, NY, US          | UNITED STATES | 13           | 4,222.05          | 342.93             |
| Washington, DC, DC, US    | UNITED STATES | 12           | 4,024.06          | 346.34             |
| Toronto, CA               | CANADA        | 12           | 3,790.25          | 295.57             |
| San Rafael, CA, US        | UNITED STATES | 14           | 2,967.00          | 202.75             |
| Cupertino, CALIFORNIA, US | UNITED STATES | 8            | 2,854.00          | 350.43             |
| Detroit, MI, US           | UNITED STATES | 9            | 2,088.72          | 234.96             |
| Montreal, CA              | CANADA        | 8            | 1,711.63          | 245.10             |
| Chicago, IL, US           | UNITED STATES | 5            | 1,710.10          | 337.37             |

### **Data Insights**

- Discover where you travel the most
- Determine what hotel is in that area to narrow in negotiations

#### **Hotel Details**

#### What is it:

Shows all hotel spending amounts during a specified timeframe (not just top)

#### Why clients use it:

- Better position your organization for supplier negotiations by analyzing which vendors and markets provide the most competitive prices
- Additional details for duty of care

### **Reporting path:**

Reporting > Analysis > Standard Reports > Vendor > Hotel Details

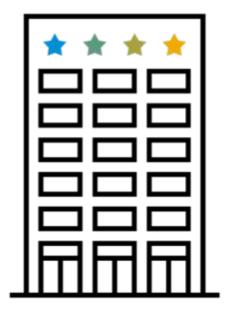

### **Hotel Details Report Sample**

| Vendor             | Property                                       | Preferred | Location        | Country          | Arrive      | Depart          | Booking<br>Currency | Rate per<br>Night | Hotel Negotiated<br>Rate | Nights | Rooms | Total Hotel<br>Spend |
|--------------------|------------------------------------------------|-----------|-----------------|------------------|-------------|-----------------|---------------------|-------------------|--------------------------|--------|-------|----------------------|
| Residence Inns     | Residence Inn Dulles Arpt at Dulles 28         | Y         | Dulles, VA, US  | UNITED           | 3an 3, 2017 | Jan 5, 2017     | USD                 | 134.00            | 124.00                   | 2      | 1     | 268.00               |
| Homewood<br>Suites | Homewood Suites by Hilton Dulles-North/Loudoun | Ý.        | Ashbum, VA, US  | UNITED<br>STATES | Jan 3, 2017 | Jan 6, 2017     | USD                 | 109.00            |                          | 3      | 1     | 327.00               |
| Residence Inns     | Residence Inn Dulles Arpt at Dulles 28         | Y         | Dulles, VA, US  | UNITED           | 3an 3, 2017 | Jan 7, 2017     | USD                 | 124.00            | 124.00                   | 4      | 1     | 496.00               |
| Hyatt              | Hyatt Place Dallas/Garland                     | Y         | Garland, TX, US | UNITED           | Jan 3, 2017 | Jan 13,<br>2017 | USD                 | 98.10             | 109,00                   | 10     | 1     | 981.00               |
| Residence Inns     | Residence Inn Dulles Arpt at Dulles 28         | Y         | Dulles, VA, US  | UNITED           | 3an 4, 2017 | Jan 5, 2017     | USD                 | 124.00            | 124.00                   | 1      | 1     | 124.00               |

### **Data Insights**

- Are negotiated rates being honored?
- How many nights at every property?
- Are users booking at preferred hotels?

### **Attendee Summary and Details**

#### What is it:

Shows spending by employees and attendee information for expenses that have attendees associated, typically for meal or entertainment expense types

#### Why clients use it:

- Monitor spend for business entertainment and meal expenses for employees or non-employee clients or prospective clients
- Recommendation to use along with Attendee Summary for trend analysis

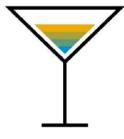

### **Reporting path:**

Reporting > Analysis > Standard Reports> Attendee Details or Attendee Summary > Compliance

 $\ensuremath{\texttt{@}}$  2017 SAP SE or an SAP affiliate company. All rights reserved. I  $\ensuremath{\mathsf{INTERNAL}}$ 

### **Attendee Summary Sample**

|                   |                            |                            |                         | 20                                   | 17                                                             |
|-------------------|----------------------------|----------------------------|-------------------------|--------------------------------------|----------------------------------------------------------------|
|                   |                            |                            | Attendee Instance Count | Approved Amount (Reporting Currency) | Approved Amount (Reporting Currency) / Attendee Instance Count |
| 03. Meals         | Business Meals (Attendees) |                            | 526                     | 26,049.65                            | 49.524                                                         |
|                   |                            | Business Meals (Attendees) | 526                     | 26,049.65                            | 49.524                                                         |
|                   | 03. Meals                  |                            | 526                     | 26,049.65                            | 49.524                                                         |
| 04. Entertainment | Entertainment - Clients    |                            | 93                      | 2,771.74                             | 29.804                                                         |
|                   |                            | Entertainment - Clients    | 93                      | 2,771.74                             | 29.804                                                         |
|                   | Entertainment - Staff      |                            | 15                      | 694.10                               | 46.273                                                         |
|                   |                            | Entertainment - Staff      | 15                      | 694.10                               | 46.273                                                         |
|                   | 04. Entertainment          |                            | 108                     | 3,465.84                             | 32.091                                                         |
| Summary           |                            |                            | 634                     | 29,515.49                            | 46.554                                                         |

### **Data Insights**

- Holistic Look
  - Expense Type
  - Count
  - Cost
  - Average

### **Attendee Details Sample**

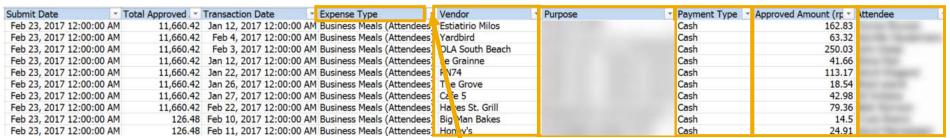

### **Data Insights**

- Specific Transactions
  - Vendor
  - Purpose
  - Payment type
  - > Amount
  - Name of specific attendees

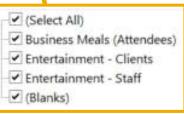

**Good Best Practice** 

### **Travel Policy Exceptions**

#### What is it:

Shows trips booked in Concur that violated rules at the time of booking

#### Why clients use it:

- Analyze policy violations to learn where to adapt the travel booking process to those trends
- Good source of reference when a manager needs to revisit expenses in violation of company policies
- Understand why travelers might be declining lower fares

#### **Reporting path:**

Reporting > Analysis > Standard Reports > Compliance > Travel Policy Exceptions

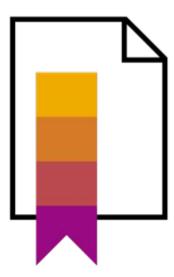

### **Travel Policy Exceptions Report Sample**

First Travel Date Between Jan 1, 2017 and Dec 31, 2017

| Name                       | Booked By    | Department | Record<br>Locator | Segment<br>Type | Selected<br>Price | Lowest Offered<br>Price | Lowest Offer<br>Source | Booking<br>Currency | Date<br>Booked  | First Travel<br>Date | Days in<br>Advance | Violation<br>Code | Description                                      |
|----------------------------|--------------|------------|-------------------|-----------------|-------------------|-------------------------|------------------------|---------------------|-----------------|----------------------|--------------------|-------------------|--------------------------------------------------|
| Steel, Toronto.<br>Service | Sec South    |            | Printer.          | Air             | 373.21            | 225.34                  | GDS                    | USD                 | Jan 25,<br>2017 | Feb 26, 2017         | 32                 | 02                | Requested Non-stop                               |
| Bross, Nicharl<br>Steam    | Anne, Retain |            | -                 | Car             | 73.00             | 66.5                    | GDS                    | USD                 | Dec 26,<br>2017 | Dec 26, 2017         | 0                  | YU                | Declined lowest rate due to car type             |
| term, Norse<br>Ref         | ione, Yene   |            | 2000              | Саг             | 55.27             | 40.7                    | GDS                    | USD                 | Jan 19,<br>2017 | Jan 30, 2017         | 11                 | YU                | Declined lowest rate due to car type             |
| tone, bear                 | term, ferran |            | 95796             | Air             | 1,634.84          | 864.36                  | GDS                    | USD                 | Sep 29,<br>2017 | Oct 6, 2017          | 7                  | 01                | Declined lowest fare due to connections or stops |
| No. Series                 | TROUGHS.     |            | service.          | Car             | 57.37             | 41.16                   | GDS                    | USD                 | Jun 7, 2017     | Aug 1, 2017          | 55                 | YU                | Declined lowest rate due to car type             |

### **Data Insights**

- Who are your top travelers/travel managers with policy exceptions?
- What are the violation code trends?
- How many days are they typically booking in advance of the travel date?

Q&A

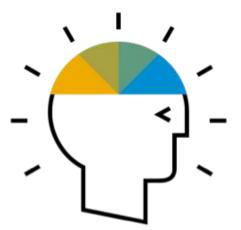

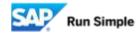

## Optimizing your spend management

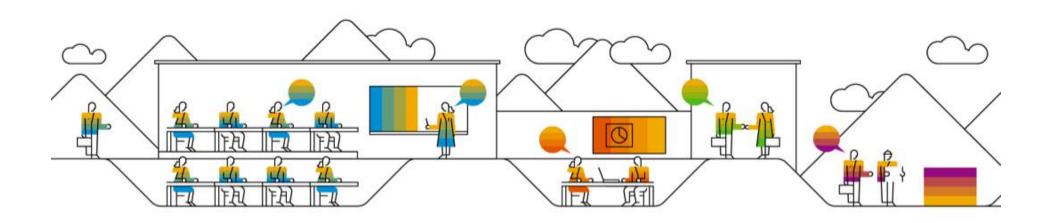

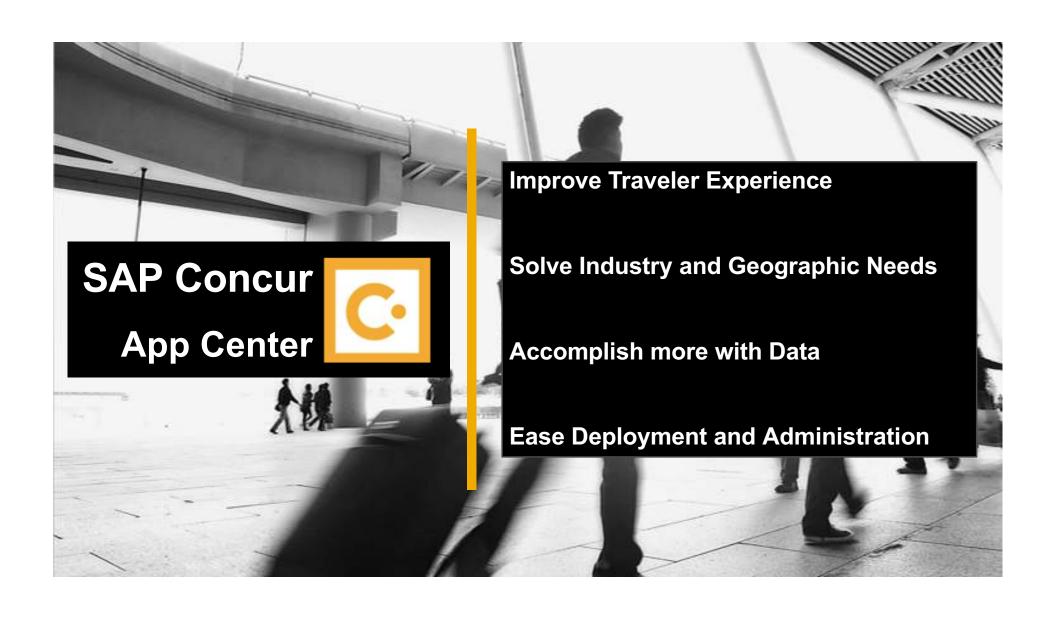

### **App Center Ecosystem & Key Categories**

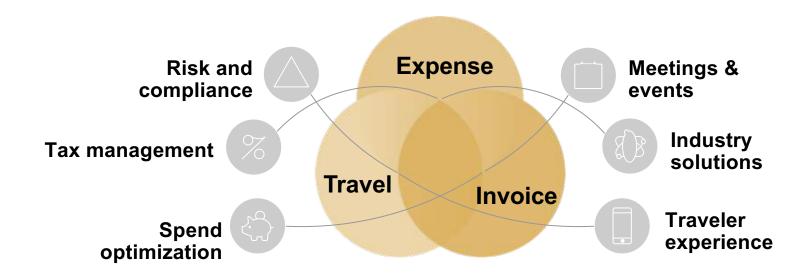

### **Benefits of an Open Ecosystem**

## Improve Traveler Experience

- User Adoption
- International Travel Services
- > E-receipts:
  - Taxis & RideSharing
  - Catering
  - Parking

## Industry and Geographic Needs

- Mexico CFDI
- Life SciencesCompliance
- Mileage & Fleet Management
- Sales & Use Tax Validation
- Client Billing

## Accomplish more with Data

- VAT Reclaim
- Fraud & MisuseMonitoring
- Cross-border payroll tax
- Event Management

# Ease Deployment and Administration

- ERP Integration
- Secure Single Sign-On
- User Management

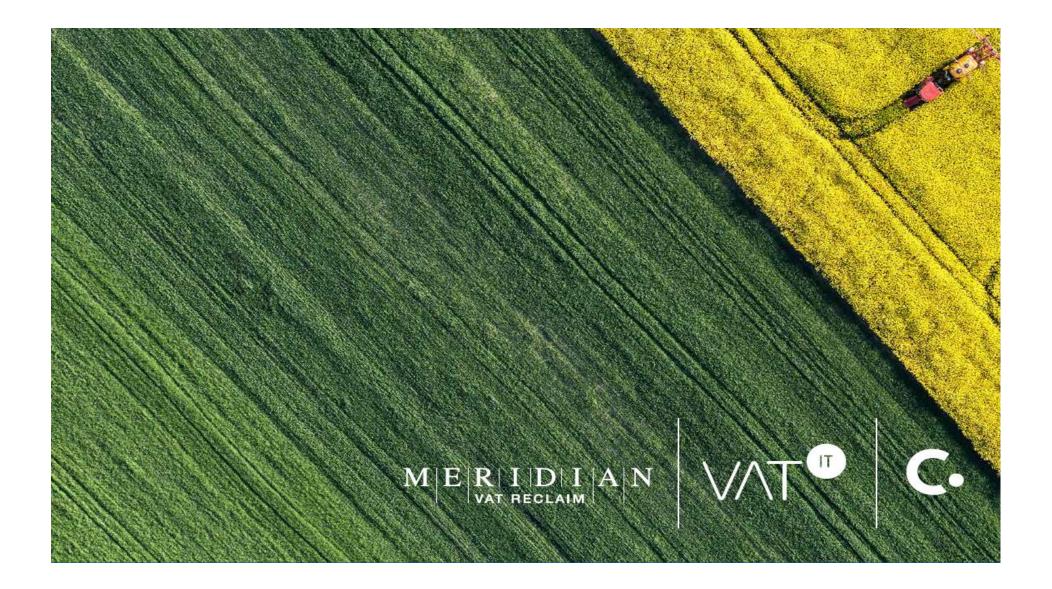

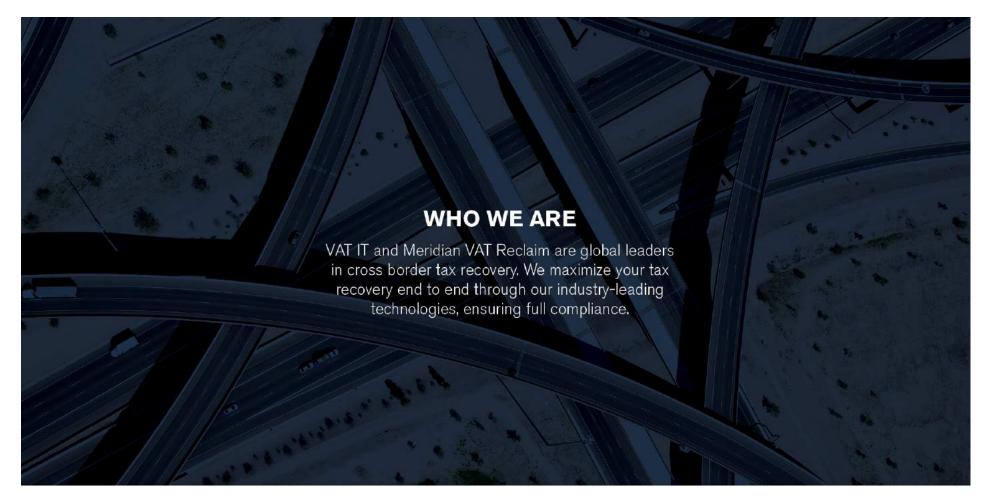

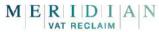

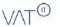

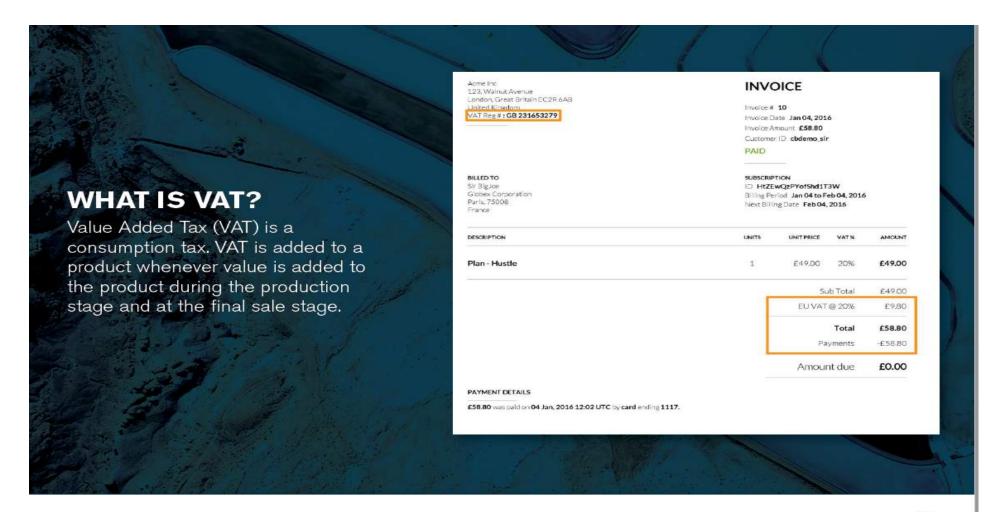

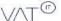

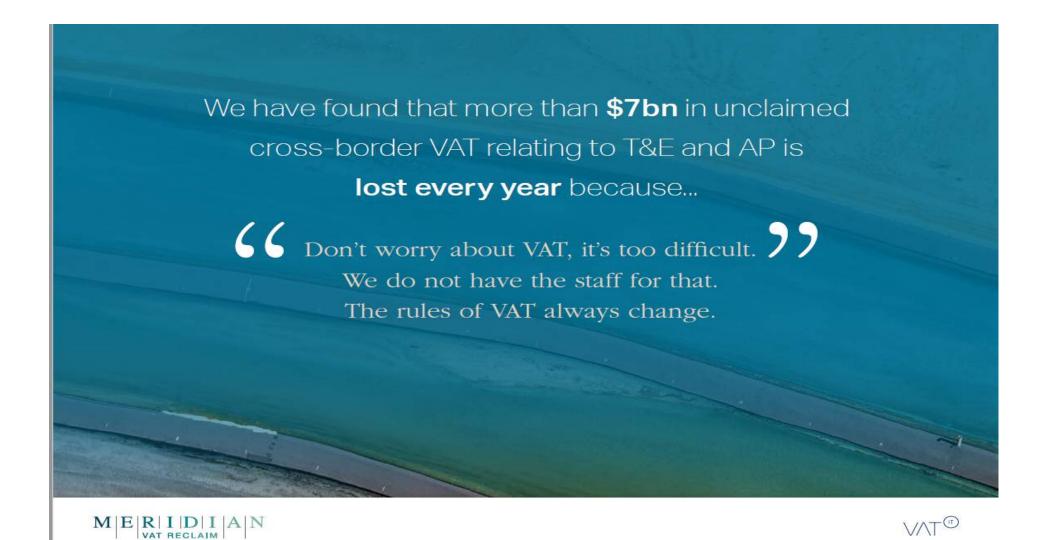

## 7 Billion

in VAT refunds is left unclaimed by businesses each year. These refunds can sometimes amount to as much as 25% of total cost.

So why then is this revenue being left on the table?

The main reason is that the reclaim process is complex.

VAT charges differ from country to country as do the qualifications and the refund procedure itself.

Language barriers compound the issue, and often businesses decide it isn't worth the administrative burden.

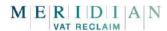

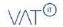

## WHERE ARE OUR BIGGEST **OPPORTUNITIES? FOREIGN AP SPEND FOREIGN T&E SPEND LOCAL T&E SPEND** Recover cross-border Recover cross-border Recover local tax spent on business T&E spend tax spend on travel expenses accounts payable including: conferences, exhibitions etc

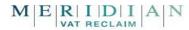

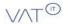

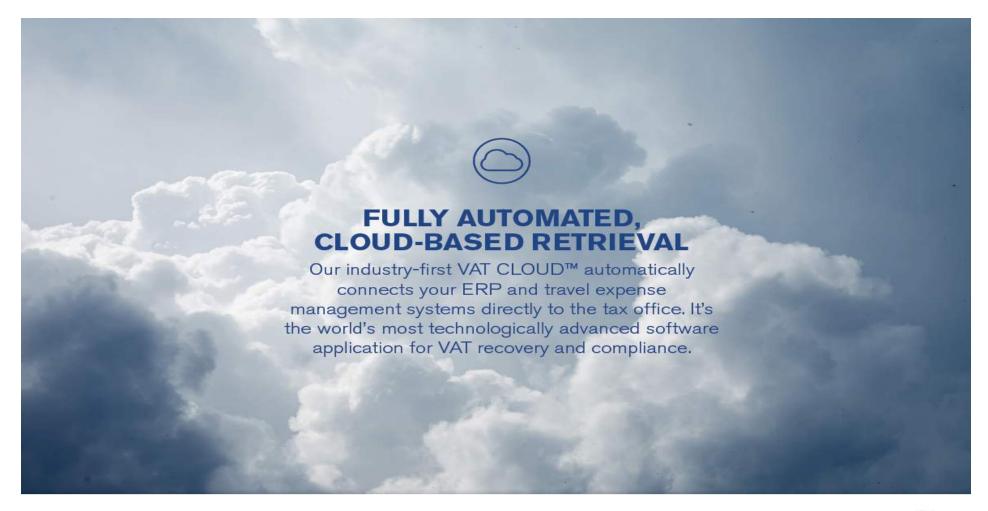

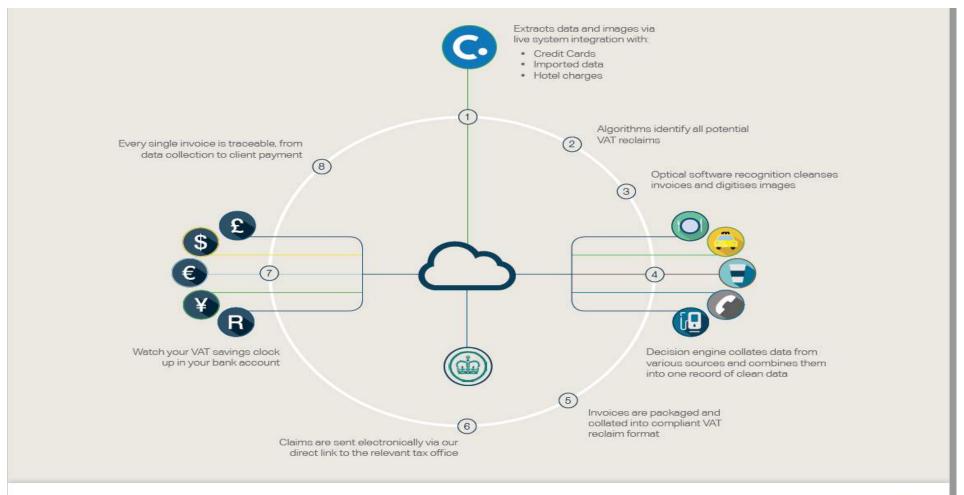

VAT CLOUD™: How it works

V/\T®

#### **VAT CLOUD**

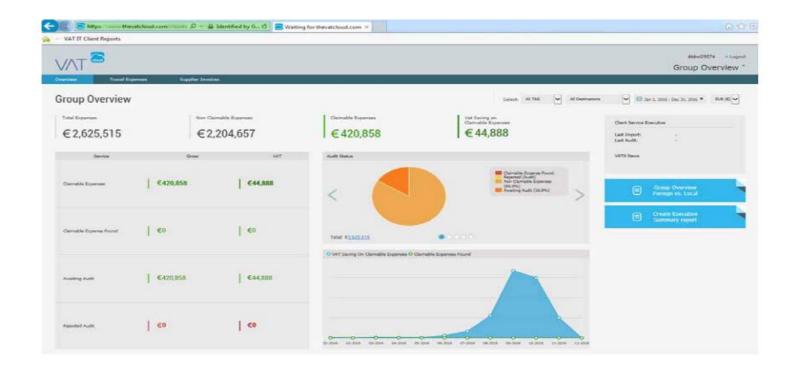

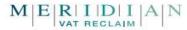

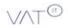

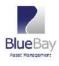

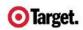

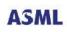

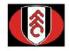

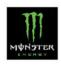

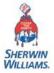

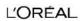

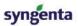

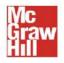

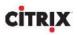

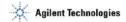

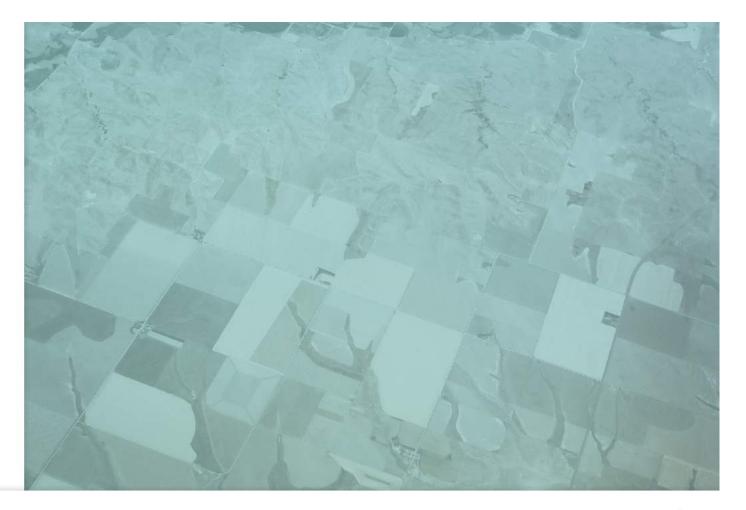

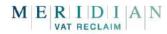

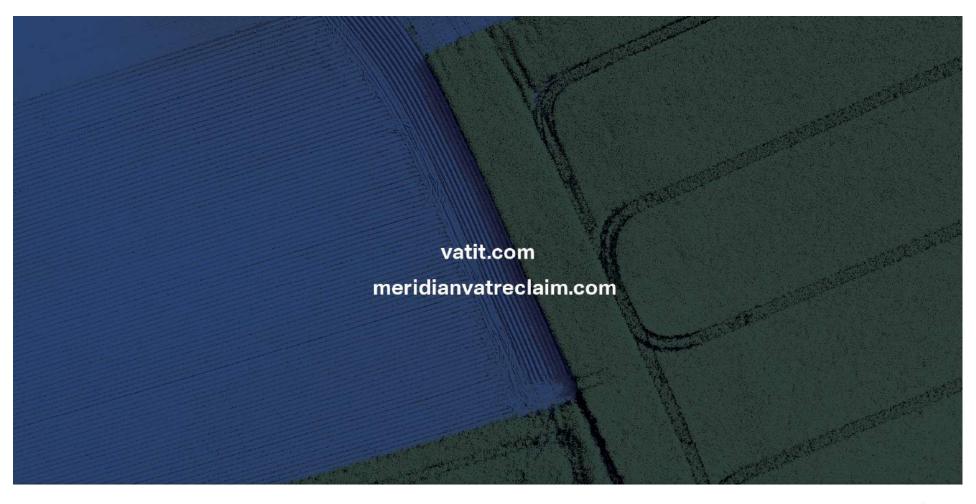

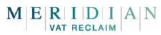

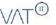

#### **Inside the App Center**

#### **Connections**

- End User
  Apps
- No fees
- Triplink & eReceipts

# **Enterprise Applications**

- Admin Apps
- Fee-Based

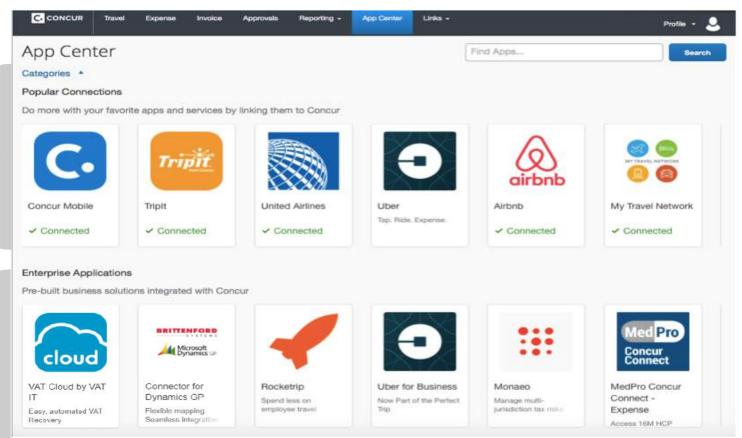

© 2017 SAP SE or an SAP affiliate company. All rights reserved. | INTERNAL

118

#### **Concur Drive**

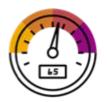

No Receipts

Self-Reported

Estimates are inaccurate

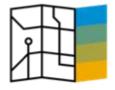

Set Schedule

Manually Start and Stop

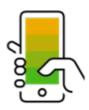

Automatically create expense line items

Remove personal trips

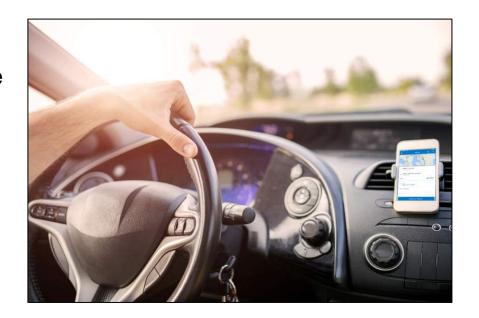

© 2017 SAP SE or an SAP affiliate company. All rights reserved. I INTERNAL

## **TripLink**

- TripLink captures reservations
- Supplier Websites
- > TMCs
- Corporate Travel Booking
- Drive Savings into your T&E Budget
- Helps with your duty of care obligation
- Negotiate Vendor Rates
- Improve Traveler Satisfaction & Productivity

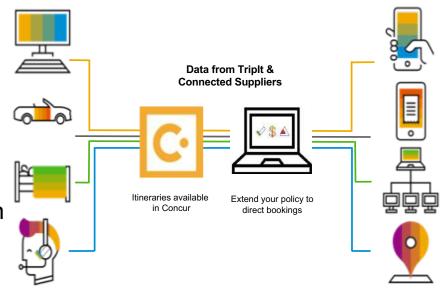

© 2017 SAP SE or an SAP affiliate company, All rights reserved. I INTERNAL

### **Triplt Pro**

TripIt Pro subscription is available, for free, to all end users when you purchase TripLink.

Forward their Travel confirmation emails to plans@concur.com

Travelers can house personal, and business travel itineraries

Notifications for flight changes, gate changes, price change etc. through the app

Airport Security wait times and let your travelers know how long the wait is.

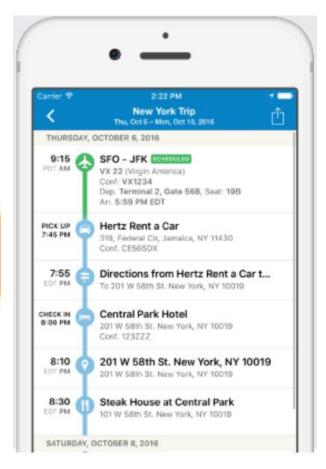

© 2017 SAP SE or an SAP affiliate company. All rights reserved. I INTERNAL

### Three steps to determining the best partner solution

- Top three action items
- Connect with your Client Success Manager
- Ask about the App
  Center Insight
  Dashboard to find
  potential savings,
  eliminate waste, and
  become Rockstar for
  you company.

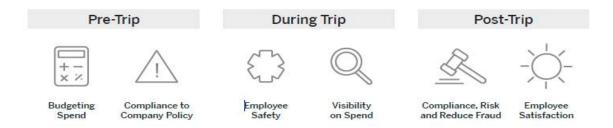

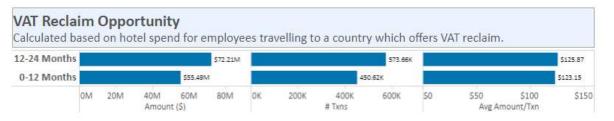

Value Added Tax (VAT) is reclaimable when employees travel internationally. Connecting a VAT reclaim provider like <a href="Meridian">Meridian</a>, or <a href="VATIt">VATIt</a> to Concur enables optimum reclaim. On hotels alone, your savings could be \$9,989,020.0.

© 2017 SAP SE or an SAP affiliate company, All rights reserved. I INTERNAL

Q&A

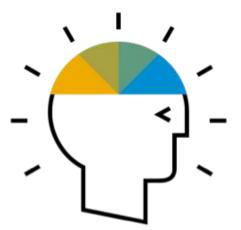

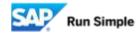

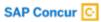

# Thank you.

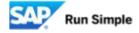

#### SAP Concur Fusion 2018 - www.fusion.concur.com

March 13 – 16, 2018 in Seattle, WA (Washington State Convention Center)

SAP Concur Fusion is our annual conference bringing together clients, partners and staff for four days of learning. Immerse yourself in countless opportunities to help run your business better and take your travel and spend management to the next level.

#### Highlights include:

- Content sessions designed for small & medium-sized businesses (SMB) – New! Exclusive sessions, forums and product training
- > **SMB lounge** Networking opportunities, product demos, prizes and Concur experts all in one place
- Reception for SMB clients Join us Wednesday, March 14th for fun, food, entertainment and networking with businesses like yours
- Meet with Client Success Manager— Connect one-on-one with your CSM
- Be an advocate Tell your SAP Concur success story

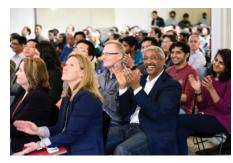

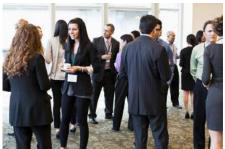

### **SAP Concur Admin Training Series Webinars**

Occur monthly - 2<sup>nd</sup> Wednesday of the month, 10:00am - 11:00am PT

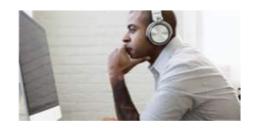

Get the help and support you need by attending these monthly training & informational webinars!

| Dates          | Topics                                                                      |
|----------------|-----------------------------------------------------------------------------|
| January 8-12   | Week of Webinars Start the year off with all the training you need          |
| February 14    | Optimizing your Concur Extended Services platform                           |
| March 7        | Learn from the experts! SAP Concur Policy Best Practices review             |
| April 9 - 13   | Week of Webinars Brush up on your SAP Concur skills                         |
| May 9          | Data analysis made simple with reporting for Concur Expense                 |
| June 9 - 13    | Week of Webinars Master your SAP Concur tools                               |
| August 8       | Create an effortless travel & expense experience with the Concur App Center |
| September 12   | Become a travel data tour guide with reporting for Concur Travel            |
| October 8 - 12 | Week of Webinars Finish the year out strong                                 |
| November 14    | Unleash your phone's full potential with SAP Concur Mobile                  |
| December 12    | SAP Concur reports you need to finish the year strong                       |

For more information, contact your Client Success Manager.

© 2017 SAP SE or an SAP affiliate company. All rights reserved. I INTERNAL

#### Post event survey

- Before heading to happy hour, please ensure you fill out the short <u>survey</u> (located in your folder)
- SAP Concur staff will be standing near the exits to collect these
- For those that fill out/return survey to SAP Concur staff, they will be entered into a drawing for a \$100 gift card (must be present to win!)

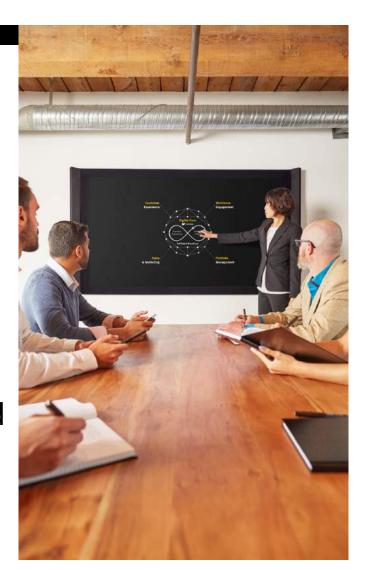